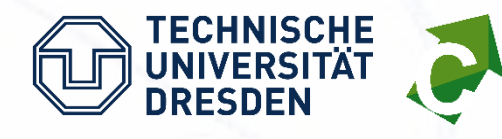

 $\mathcal{B}$  – Projektabschlussberichtet biskopfen – Projektabschlussberichtet biskopfen – Projektabschlussberichtet biskopfen – Projektabschlussberichtet biskopfen – Projektabschlussberichtet biskopfen – Projektabschlussberi

TU Dresden (FK: VB18F1012A) – Cyface GmbH (FK: 45MF00012B)

1 (46)

# **bikeSim**

Web-Tool zur Prognose der Auslastung von Radverkehrsinfrastruktur

**– Schlussbericht –**

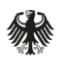

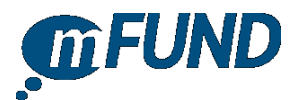

Web-Tool zur Prognose der Auslastung von Radverkehrsinfrastruktur

# **Schlussbericht**

# **Projektkonsortium**

Technische Universität Dresden Fakultät Verkehrswissenschaften "Friedrich List", Institut für Verkehrsplanung und Straßenverkehr Professur für Verkehrsökologie 01062 Dresden <https://tu-dresden.de/>

Cyface GmbH Fröbelstraße 49 01159 Dresden <https://www.cyface.de/>

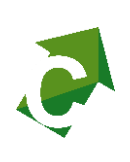

# **Bearbeitung (Stand: 05/2021)**

Dipl.-Geogr. Stefan Huber (TU Dresden) Dr.-Ing. Klemens Muthmann (Cyface) B.Sc. Armin Schnabel (Cyface)

# Zusammenfassung

Für eine effektive Förderung des Radverkehrs müssen Planer\*innen die Wirkung potentieller Maßnahmen abschätzen. Um die Auswirkung der Umgestaltung von Radverkehrsanlagen auf den Radverkehr möglichst genau bewerten zu können, werden üblicherweise Modelle genutzt, die viel Know-how erfordern und finanzielle Kapazitäten binden – Ressourcen, über die v.a. viele kleine Kommunen nicht verfügen.

Ziel der Machbarkeitsstudie "bikeSim" war es, Potentiale zur Nutzung von GPS-Daten und Open Data für die Modellierung der Routenwahl im Radverkehr zu analysieren und eine Web-Anwendung zu entwickeln, die es kommunalen Akteuren ermöglicht, den Radverkehr in ihren Städten einfach und intuitiv zu simulieren und damit die Wirkung potentieller Maßnahmen besser abzuschätzen.

Das Routenwahlverhalten wurde auf Basis eines GPS-Datensatzes analysiert, der ca. 5.000 Radfahrten von rund 100 repräsentativ ausgewählten Radfahrer\*innen enthält. Durch die Nutzung offener Kartendaten (OSM, SRTM, etc.) und Algorithmen konnten die Routeneigenschaften berechnet und die Routenwahl mittels multivariater statistischer Verfahren wissenschaftlich ausgewertet werden. Das Simulationsmodell zeigt eine hohe Güte (Genauigkeit von 88,6%) und ermöglicht eine realistische Simulation des Radverkehrs. Des Weiteren wurde eine Web-Anwendung zur Simulation des Radverkehrs entwickelt, in die das resultierende Routenwahlmodell implementiert wurde.

Das zentrale Ergebnisse der Pilotstudie ist, dass die Routenwahl von Radfahrer\*innen mit offenen Karten-Daten und dem entwickelten Routenwahlmodell simuliert werden kann. Die Web-Anwendung "bikeSim" ermöglichst es auch Akteuren ohne Vorkenntnisse, Radverkehrs-Simulationen für ein selbst entworfenes Szenario ("was wäre wenn?") durchzuführen. Dazu können diverse Eigenschaften des Verkehrsnetzes (z.B. Radverkehrsführungsform, Oberflächen-Typ bzw. -qualität u.v.m.) einfach und intuitiv geändert und gespeichert werden. Mit Hilfe der anschließenden Simulation können die resultierenden Verkehrsmengen berechnet und die Unterschiede zwischen IST- und SOLL-Zustand dargestellt werden.

Die Projektergebnisse unterstützen kommunale Akteure bei der Entscheidungsfindung im Planungsprozess, da Auswirkungen von Infrastrukturmaßnahmen abgeschätzt werden können. Es werden damit vor allem solche Kommunen unterstützt, die aufgrund knapper finanzieller und personeller Ressourcen und fehlender Expertise selbst keine Modellierung durchführen können. In dem Pilotprojekt wurde die Anwendung zunächst für die Pilotstadt Dresden genutzt.

# 1. Motivation und Zielstellung

In Anbetracht der negativen Auswirkungen des motorisierten Verkehrs auf Mensch und Umwelt steht die Stärkung eines umweltfreundlichen Verkehrssystems in vielen Städten und Kommunen ganz oben auf der politischen Agenda. Eine Möglichkeit dieses Ziel zu erreichen ist die Verlagerung von Verkehr auf emissionsarme bzw. -neutrale Verkehrsmittel. Die Förderung des Radverkehrs ist daher ein wesentlicher Bestandteil auf dem Weg zu einem nachhaltigeren Verkehrssystem.

Eine bestmögliche Förderung des Radverkehrs kann vor allem durch eine bedarfsgerechte – also nachfrageorientierte – Radverkehrsplanung erfolgen. Dazu sind jedoch Informationen zur potentiellen Nutzung geplanter Radwege notwendig. Derzeit verfügbare Daten, z.B. aus Querschnittsmessungen von Dauerzählstellen oder Kurzzeitzählungen, sind für die Quantifizierung einer potentiellen Nutzung von Radverkehrsanlagen jedoch nicht geeignet. Selbst GPS-basierte Daten, die die gefahrenen Strecken von Radfahrenden abbilden, eignen sich nicht für die Beantwortung von Fragen zu zukünftigen oder potentiellen Zuständen, weil sie keine Aussagen darüber zulassen, wie sich bestimmte Maßnahmen (bspw. eine veränderte Ampelschaltung oder Erneuerung des Fahrbahnbelags) auf das (Routenwahl-)Verhalten der Radfahrenden auswirken.

In diesem Zusammenhang versuchen Verkehrsplaner\*innen und Radverkehrsbeauftragte vor allem Antworten auf die folgenden Fragen zu finden:

- Welche Maßnahmen (z.B. Änderung der Radverkehrsführungsform) haben welche Auswirkung auf den Radverkehr?
- Wird die geplante Infrastruktur von Radfahrenden angenommen und wie stark wird sie ausgelastet sein?
- Wie werden sich durch die Umsetzung einer Maßnahme die Radverkehrsströme in dem Stadtgebiet verändern?

Um abzuschätzen, ob und wie stark Radwege bei deren Umgestaltung (z.B. Anlegen eines Radfahr- oder Schutzstreifens) genutzt werden, werden üblicherweise Verkehrsnachfragemodelle genutzt. Deren Entwicklung und Unterhalt ist jedoch aufwendig und teuer, sodass der Aufwand meist nur in Großstädten oder von finanzstarker Städten aufgebracht werden kann. Viele mittelgroße und kleine deutsche Städte verfügen jedoch nicht über diese personellen oder finanziellen Ressourcen. Es mangelt ihnen daher an Möglichkeiten abzuschätzen, ob sich die Investition zur Umgestaltung einer Radverkehrsinfrastruktur lohnt und wie stark Radfahrende diese annehmen würden.

Ziel des Projekts war daher, die Routenwahl von Radfahrenden zu analysieren, ein Routenwahlmodell zu entwickeln sowie eine Web-Anwendung zu implementieren, sodass auch Kommunen und Städte ohne entsprechende Ressourcen und Know-how die Nutzung von Radverkehrsanlagen in ihrem Radverkehrsnetz simulieren können. Die Analyse und Entwicklung erfolgte zunächst prototypisch für die Pilotstadt Dresden. Die entwickelte Anwendung soll den Nutzer\*innen erlauben, die Eigenschaften von Streckenabschnitten (z.B. der Führungsform) im Radverkehrsnetz für einen selbst erstellte Szenario (Planfall) zu ändern und anschließend eine Radverkehrs-Simulation durchzuführen. Das Ergebnis der Simulation ist eine Visualisierung der veränderten Verkehrsströme im Radverkehrsnetz. Eine zusätzliche Darstellung der Unterschiede zwischen Basis- und Planfall (Differenzkarte) soll die Wirkungsabschätzung für die Nutzer\*innen erleichtern.

# 2. State-of-the-practise

Zum Thema Infrastrukturpräferenzen von Radfahrenden wurden in der jüngeren Vergangenheit vor allem international Forschungsarbeiten vorangetrieben. Einige dieser Studien basieren auf GPS-Routendatensätzen und lassen auf Grundlage der erhobenen Daten Aussagen zu Infrastruktur- und Routenwahlpräferenzen der Radfahrenden zu. Die Arbeiten sind jedoch auf wenige und nicht deutsche Städte beschränkt (z.B. in den USA, Kanada, der Schweiz und den Niederlanden). Ein Überblick über die Studien wird in Kapitel 3 (siehe AP1) des vorliegenden Berichts gegeben.

Für die Radverkehrsplanung und -förderung ist vor allem die Umsetzung entsprechender Studienergebnisse in Simulations- oder Modellierungssoftware notwendig, damit die theoretischen Erkenntnisse auch praktischen Nutzen stiften. Derzeit existieren neben professioneller Modellierungssoftware, wie bspw. *VISUM* oder *MATSim* (dazu später mehr), jedoch kaum Möglichkeiten, Routenwahl und stadtweite Radverkehrsströme zu simulieren. Zu Projektbeginn existierten nur wenige Anwendungen, die als Planungs-Werkzeug für die Wirkungsabschätzung im Radverkehr genutzt werden können. Bekannte europäische Anwendungen sind z.B. das im Rahmen des *FamoS*-Projekts der Technischen Universität Graz entwickelte oder die von der Fachhochschule NHTV in Breda entwickelte *CyclePRINT*-Software.

Ziel des *FamoS*-Projekts war die Entwicklung eines multimodalen Simulationsmodells – also einer Anwendung zur Analyse und Abbildung der Verkehrsmittel- und Routenwahl über mehrere Verkehrsmodi hinweg. Es sollte u.a. explizit für die Analyse und Prognose des Radverkehrs genutzt werden. Das Modell basiert auf verschiedenen Daten (z.B. GPS-Daten, Daten aus Haushalt- und Mobilitätsbefragungen, Zähldaten usw.) und wendet agentenbasierte Modellierungsansätze an, um den Radverkehr zu simulieren. Es ermöglicht u.a. eine routenspezifische Berücksichtigung und Modellierung der Radverkehrsnachfrage auf Basis von Routeneigenschaften [1]. Es existieren jedoch nur wenige dokumentierte Informationen zum *FamoS*-Projekt, sodass Modelle und Ergebnisse der Studie nicht bewertet werden können. Da Stichprobe, Daten und Methoden nicht veröffentlicht sind, lassen sich die Ergebnisse und Modelle der Studie nicht auf den deutschen Raum übertragen. Darüber hinaus wurden in der Studie Routendaten verwendet, die über die *BikeCitizens*-Smartphone-App gesammelt wurden, die Radfahrer\*innen u.a. aktiv durch Städte routet [2]. Die Nutzung aktiv beeinflusster Routendaten ist für eine realistische Analyse und Modellierung der Routenwahl jedoch ungeeignet, da derart beeinflusste Daten keine Aussagen über ein natives Routenwahlverhalten zulassen.

Die niederländische Planungssoftware *CyclePRINT* (ehemals *BikePrint*), die speziell für die Radverkehrsplanung entwickelt wurde, soll Planer\*innen helfen, die Wirkungen von Infrastrukturmaßnahmen auf den Radverkehr zu bestimmen [3]. *CyclePRINT* nutzt GPS-Daten aus der niederländischen Fahrradzählwoche (FietsTelweek), um den Radverkehr zu visualisieren. Eine Funktion von *CyclePRINT* besteht in der Best-Weg-Umlegung der

bestehenden Verkehrsnachfrage. Dazu verwendet *CyclePRINT* eine fixe Quelle-Ziel-Matrix (Fahrten aller Quelle-Ziel-Relationen), die aus einem GPS-Datensatz berechnet werden und führt ein Kürzeste-Wege-Routing auf diesen Relationen durch. Anschließend werden den fiktiven Fahrten (kürzeste Wege) die tatsächlich erfassten Fahrten auf dem Verkehrsnetz gegenübergestellt und in einer Differenzkarte visualisiert [4]. Mit in Deutschland gesammelten GPS-Daten (z.B. aus der Aktion STADTRADELN) könnte die Anwendung auch für deutsche Städte genutzt werden. Allerdings verwendet *CyclePRINT* kein Routenwahlmodell, sondern lediglich einen Dijkstra-Algorithmus (kürzester Weg). Daher können Wechselwirkungen zwischen Radverkehr und Infrastrukturmaßnahmen von *CyclePRINT* nicht realistisch abgebildet werden, weil neben der Streckenlänge andere relevante Faktoren existieren, die dir Routenwahl von Radfahrenden beeinflussen (siehe Kapitel 3, AP1).

Das im deutschen Raum kommerziell nutzbare Anwendung *BikeAnalytics* der Firma *Bike Citizens Mobile Solutions GmbH* bietet ähnliche Funktionalitäten wie *CyclePRINT*. Neben dem bereits angesprochenen Problem des Kürzeste-Wege-Routings erscheint die Datengrundlage als zusätzlicher Nachteil. Es ist fragwürdig ob, basierend auf Image und Kampagnenanreizsystem, die Daten alle für den Radverkehr relevante Nutzergruppen beinhalten. Darüber hinaus lassen sich viele Nutzer der *BikeCitizens*-App navigieren, sodass ebenfalls das Problem einer beeinflussten Routenwahl durch aktive Beeinflussung (Routing) besteht. Die Daten scheinen damit ungeeignet (nicht repräsentativ und kein natürliches Routenwahlverhalten). Zudem bietet die Anwendung die gleichen Funktionalitäten wie das bereits vorgestellte *CyclePrint*.

Professionelle Modellierungssoftware, wie bspw. das kostenlose Open-Source-Produkt *MATSim* [5] oder das kommerzielle *PTV VISUM* [6] bieten ebenfalls die Möglichkeit, die Routenwahl im Rahmen einer Radverkehrsumlegung zu simulieren. Die Verwendung von MATSim erfordert jedoch umfassende Kenntnisse der Programmiersprache *JAVA*. Darüber hinaus gibt es in *MATSim* keine fahrradspezifische Bewertungs-Funktion, die auf einer multivariaten statistischen Analyse der Routenwahlverhalten im Radverkehr basiert. Bis zum Start des vorliegenden Projekts wurde stattdessen eine Standard-Nutzenfunktion für die Bewertung von Routen genutzt [7]. Die kommerzielle Software *VISUM* verfügt zwar über eine Radverkehrsspezifische Bewertungsfunktion. Es handelt sich dabei jedoch um eine einfache additive Nutzenfunktion, die für die Modellierung der Routenwahl angewendet wird [8]. Zudem erfordert *PTV VISUM* Fachwissen in Modellierung und Datenwissenschaft.

Es kann resümiert werden, dass bis zum Start des Projekts bikeSim keine Anwendung für die Simulation des Radverkehrs existiert, die a) von Akteuren ohne ausreichende Modellierungskenntnisse verwendet werden kann, b) auf Daten zum real beobachteten Routenwahlverhalten basiert und c) die Routenwahl von Radfahrenden realistisch simuliert.

# 3. Projektdurchführung

Zum Erreichen der in Kapitel 1 formulierten Ziele wurde die Projektdurchführung in unterschiedliche Arbeitspakete (AP) gegliedert. [Abbildung 1](#page-10-0) stellt überblicksartig die APs und deren Zusammenwirken (Abhängigkeiten) dar. In den folgenden Abschnitten werden die wesentlichen Ziele, Aufgaben und Ergebnisse der einzelnen APs vorgestellt.

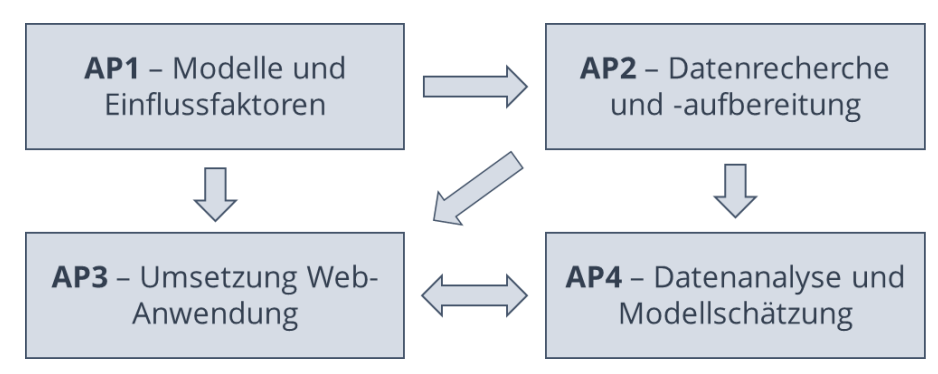

Abbildung 1: Arbeitspakte und deren Zusammenwirken

## <span id="page-10-0"></span>**AP 1 Modelle und Einflussfaktoren**

AP 1 umfasste im Wesentlichen die Aufbereitung nationaler und internationaler Studien zum Thema Routenwahl von Radfahrenden. Kernaufgabe war die Identifizierung von Einflussfaktoren der Routenwahl sowie die Aufbereitung eines nutzbaren Modellansatzes zur Analyse und Simulation der Routenwahl von Radfahrenden in der gewählten Pilotstadt.

Aus der Literatur geht hervor, dass in den letzten Jahrzehnten verschiedene internationale Studien zum Thema Routenwahl im Radverkehr durchgeführt wurden. Die meisten Studien verwendeten Daten aus *Stated Preference* (SP) bzw. *Stated Choice* (SC) Experimenten, um Einflussfaktoren der Routenwahl zu identifizieren und quantifizieren [9] [10] [11]. SP-Experimente ermöglichen zwar Einblicke in das Thema zu erlangen, weil in SP-Experimenten Entscheidungen in hypothetischen und konstruierten Situationen von Probanden abgefragt werden. Es fehlt jedoch die Überprüfung der Ergebnisse durch Beobachtung des tatsächlichen Verhaltens – der sog. offenbarten Präferenz (*Revealed Preference* – RP) [12] [13].

Die ersten Studien, die RP-Daten zur Untersuchung des Routenwahlverhaltens verwendeten, wurden in den 1980er und 1990er Jahren durchgeführt (siehe z.B. [14] oder [15]). Die Anzahl solcher Arbeiten hat in den letzten Jahren zugenommen und resultierte in einer Vielzahl von Studienergebnissen, z.B. [16], [17], [13], [12], [18], [19], [20], [21] und [22]. Die genannten Arbeiten untersuchten die Routenwahl von Radfahrern anhand von GPS-Daten, die das real beobachtete Routenwahlverhalten (RP) aufzeigen. Obwohl es sich bei den Studien um internationale Arbeiten handelt, die in unterschiedlichen Untersuchungsgebieten durchgeführt wurden und deren Stichprobengröße und -zusammensetzung sich teils deutlich unterscheiden, können die Gesamtergebnisse wie folgt zusammengefasst werden:

- Eine zunehmende Reiseweite bzw. Reisezeit verringert die Wahrscheinlichkeit der Routenwahl
- Zunehmende Steigung beeinflusst die Routenwahl negativ
- Das Vorhandensein von Radverkehrsinfrastruktur entlang einer Route erhöht deren Auswahlwahrscheinlichkeit
- Hohe Verkehrsstärken des motorisierten Verkehrs entlang einer Route verringert die Wahrscheinlichkeit der Routenwahl
- Hohe Geschwindigkeiten des motorisierten Verkehrs entlang einer Route verringern die Wahrscheinlichkeit, dass eine Route gewählt wird
- Eine gute Oberflächenqualität wirkt sich positiv auf die Routenwahl aus
- Die Zunahme der Anzahl von zu passierenden Knotenpunkten (Kreuzungen) führt zu einer geringeren Auswahlwahrscheinlichkeit
- Eine Steigerung der (objektiven/subjektiven) Sicherheit erhöht die Wahrscheinlichkeit bei der Routenwahl

Diese Ergebnisse gelten Studien überreifend als gesichert und sind intuitiv zu interpretieren. Die Studien bieten damit einen allgemeinen Einblick in die Routenwahl und ihre Einflussfaktoren. Aufgrund unterschiedlicher Infrastrukturmerkmale, länderspezifischem Fahrradverhalten usw. können die in den Arbeiten analysierten Zusammenhänge (Modelle) jedoch nicht auf den deutschen Raum übertragen werden. Zum Zeitpunkt der Projektstarts existierte keine Studie zur Analyse der Routenwahl in Deutschland, die auf Basis von GPS-basierten RP-Daten durchgeführt wurde.

# *Einflussfaktoren*

Insgesamt wurden die folgenden Einflussfaktoren in den Studien berücksichtigt:

- Distanz
- Längsneigung
- Führungsform des Radverkehrs
- Durchschnittlich tägliche Verkehrsstärke (DTV) des motorisierten Individualverkehrs (MIV)
- zulässige Höchstgeschwindigkeit des MIV
- Straßenklassen
- Oberflächenbeschaffenheit
- Freigabe von Einbahnstraßen
- Knotenpunkte (inkl. Art der Regelung)
- Anzahl der Abbiegevorgänge
- Flächennutzung
- Sicherheit
- Fahrtspezifische Merkmale (z.B. Wegezweck)
- Personenspezifische Merkmale der Radfahrenden (z.B. Geschlecht)

Die aufgeführten Einflussfaktoren stellen damit eine Art Orientierung der möglichst zu berücksichtigenden Faktoren dar. Ihre Integration in das umzusetzende Routenwahl- bzw. Simulationsmodell ist jedoch maßgeblich von zwei Faktoren abhängig: a) der Relevanz der Einflussfaktoren sowie b) der Datenverfügbarkeit zur Abbildung der Faktoren.

Da die Relevanz der Einflussfaktoren in den verschiedenen Studien teils unterschiedlich ausfällt und das umzusetzende Modell auf den deutschen Raum fokussiert, können SP-Studien aus dem deutschen Raum herangezogen werden, um die für den deutschen Raum relevanten Einflussfaktoren innerhalb der beschriebenen "Polls" von Einflussfaktoren zu identifizieren.

Im Rahmen des NRVP-Projekts "Infrastruktur als Einflussfaktor auf den Radverkehr" wurden die benötigten Informationen von Radfahrenden abgefragt und veröffentlicht [23]. Die Ergebnisse des Projekts weisen die zentralen und relevanten Einflussfaktoren der Routenpräferenzen im deutschen Raum aus. Stichprobenübergreifend sind vor allem die Radverkehrsführungsform sowie die Oberflächenqualität von hoher Relevanz. Darüber hinaus lassen sich einheitliche Trends bei der Bewertung der folgenden Merkmale erkennen:

- Radverkehrsführungsform
- Oberflächenqualität
- Geschwindigkeiten des MIV
- Distanz
- Straßenhierarchieklassen (Haupt- vs. Nebennetz)
- Flächennutzung (z.B. Grünflächen)

Die detaillierten Ergebnisse der Studie können dem veröffentlichten Projektbericht entnommen werden (siehe [23]).

In dem NRVP-Projekt "Mit Smartphones generierte Verhaltensdaten im Verkehr – Differenzierung des Nutzerverhaltens unterschiedlicher Radfahrender" [24] wurde ebenfalls eine Befragung durchgeführt, bei der über deutschlandweit über 10.000 Radfahrende befragt werden konnten. Im Rahmen der Befragung wurden u.a. auch Präferenzen bei der Nutzung von Radrouten abgefragt. Es stellten sich die folgenden Faktoren als entscheidend für die Nutzung einer Route heraus:

- Verfügbarkeit von Radverkehrsanlagen (Führungsform)
- Qualität des Fahrbahnbelages
- Maß der Behinderung durch andere Verkehrsteilnehmende
- Anzahl von Fahrtunterbrechungen (z.B. durch Kreuzungen)
- Distanz einer Route (bzw. Reisezeit)
- Streckenumfeld (z.B. grün, wenig Lärm)
- Abstand zum Pkw-Verkehr

Die detaillierten Ergebnisse der Studie können dem veröffentlichten Projektbericht entnommen werden (siehe [24]).

Die Betrachtung der internationalen Studien zur Routenwahl sowie der jüngst durchgeführten und auf Deutschland fokussierten Arbeiten zur Abfrage der Präferenzen ergibt einen großen Pool an möglichen Einflussfaktoren. Für die Bestimmung der in das Routenwahl- bzw. Simulationsmodell zu integrierenden Einflussfaktoren muss jedoch auch überprüft werden, ob die dafür notwendigen Sekundärdaten vorliegen (siehe AP 2). Der Abgleich der verfügbaren Daten mit den Datenanforderungen bestimmt schließlich, welche Faktoren für die Abbildung der Routeneigenschaften genutzt und in die Simulation integriert werden können.

#### *Modell-Ansatz*

Viele Sachverhalte des Verkehrsverhaltens basieren auf diskreten Entscheidungen. Diskret bedeutet, dass sich Verkehrsteilnehmer\*innen für eine Möglichkeit aus mehreren Alternativen entscheiden. Die Wahl einer Route ist eine solche diskrete Wahlentscheidung, weil den Verkehrsteilnehmer\*innen meist mehrere unterschiedliche Routen zur Auswahl stehen und sie sich für eine dieser Alternativen entscheiden.

Da es sich um diskrete Entscheidungen handelt, müssen zur Analyse und Abbildung Modelle der diskreten Wahltheorie genutzt werden. Auf eine umfassende Erläuterung der diskreten Wahltheorie wird an dieser Stelle verzichtet und auf die Fachliteratur (z.B. [25] oder [26]) verwiesen. Es existieren unterschiedliche Modelle, die für die Abbildung von diskreten Entscheidungen genutzt werden können (z.B. Probit, Logit oder GEV-Modelle). Vor allem die logistischen Regressionsmodelle (Logit-Modelle) – allen voran das Binomiale Logit (BNL) sowie das Multinomiale Logit (MNL) – sind beliebte und häufig genutzte Modelle. Sie werden aufgrund ihrer einfachen Handhabung in einer Vielzahl von Forschungsdisziplinen, in denen diskrete Wahlentscheidungen untersucht werden, angewendet. In den bereits genannten Studien wurden unterschiedliche Typen von Logit-Modellen genutzt und teilweise erweitert.

Mit dem multinomialen logistischen Regressionsmodell (MNL) besteht ein valides und etabliertes Verfahren, um die Routenwahl zu analysieren und ein Routenwahlmodell für die Simulation zu entwickeln. Eine allgemeine Modellformulierung kann der bereits zitierten Fachliteratur entnommen werden. Das für die Machbarkeitsstudie entwickelte und anwendungsbezogene Modell wird im AP 4 detailliert beschrieben.

# **AP 2 Datenrecherche und -aufbereitung**

Die im AP2 durchgeführten Arbeiten umfassten zum einen die Recherche potentiell nutzbarer Sekundärdaten, die für eine Integration der recherchierten Einflussfaktoren der Routenwahl in die Modellschätzung und Simulation genutzt werden konnten. Zum anderen wurden die identifizierten Sekundärdatenquellen sowie die Primärdaten (GPS-Daten) für die Modellschätzung und die spätere Nutzung in der Web-Anwendung aufbereitet.

# *Sekundärdaten*

Aufbauend auf den Ergebnissen aus AP 1 wurden im AP 2 verfügbare Daten zur Abbildung der Einflussfaktoren recherchiert. Die Recherche erfolgte für sämtliche der identifizierten Einflussfaktoren. Diese sind:

- Führungsform des Radverkehrs
- Reisezeit bzw. Distanz
- Längsneigung bzw. Steigung
- Verkehrsaufkommen (DTV) des MIV
- Qualität des Fahrbahnbelages bzw. Oberflächenbeschaffenheit
- Geschwindigkeiten des MIV bzw. zulässige Höchstgeschwindigkeit des MIV
- Straßenhierarchieklassen (z.B. Haupt- vs. Nebennetz)
- Abstand zum Pkw-Verkehr
- Maß der Behinderung durch andere Verkehrsteilnehmende
- Sicherheit
- Flächennutzung bzw. Wahrnehmung des Streckenumfelds (z.B. grün, wenig Lärm)
- Knotenpunkte und deren Regelungsart (z.B. rechts vor links, Lichtsignalanlage)
- Anzahl der Abbiegevorgänge

Da das umzusetzende Modell – vor allem im Hinblick auf die räumliche Übertragbarkeit auf andere Städte und Regionen – auf offenen und frei zugänglichen Daten basieren sollte, wurde im Rahmen der Studie nach offenen und frei nutzbaren Datenquellen recherchiert. Wesentliche Anforderungen an die Datenquellen bestehen vor allem in:

- freier Verfügbarkeit und offenem Datenzugang
- Datenquantität
	- o möglichst viele Daten zur Integration der Einflussfaktoren
	- o möglichst deutschlandweite Daten
- Datenqualität
	- o möglichst detaillierte Daten
	- o möglichst korrekte Daten

Die Verfügbarkeit frei zugänglicher Daten, die bspw. Informationen zur Radverkehrsinfrastruktur und andere benötigte Informationen enthalten, ist trotz fortschreitender Bemühungen einer deutschlandweiten *Open Data Policy* leider noch sehr eingeschränkt.

Für den Untersuchungsraum der Machbarkeitsstudie (Dresden) stellt die Landeshauptstadt Dresden zwar über ihr *Open Data Portal* Daten frei zur Verfügung (siehe [https://opendata.dresden.de/DreiD/\)](https://opendata.dresden.de/DreiD/). In dem Portal werden jedoch keine detaillierten und räumlichen Daten zur Verkehrsinfrastruktur bereitgestellt. Darüber hinaus ist die deutschlandweite Verfügbarkeit der Daten sowie ein einheitliches Datenformat von hoher Relevanz – vor allem mit Blick auf eine mögliche Übertragbarkeit auf andere deutsche Städte.

In weiteren Portalen, wie bspw. die mCLOUD vom Bundesministerium für Verkehr und Digitale Infrastruktur [\(https://www.mcloud.de/\)](https://www.mcloud.de/), der Mobilitäts-Daten-Marktplatz [\(https://](https://service.mdm-portal.de/mdm-portal-application/) [service.mdm-portal.de/mdm-portal-application/\)](https://service.mdm-portal.de/mdm-portal-application/) oder das GOVDATA Datenportal für Deutschland [\(https://www.govdata.de/\)](https://www.govdata.de/) liegen zwar Daten vor, die für die Studie durchaus relevant sind (z.B. "Radverkehrsanlagen in Berlin" oder "Steile Strecken im Radverkehrsnetz Wuppertal"). Es handelt sich dabei jedoch stets um räumlich vereinzelte Informationen – also um Daten, die nur für eine bestimmte Stadt oder Region vorliegen.

Das Datenportal OpenStreetMap [\(https://www.openstreetmap.de/\)](https://www.openstreetmap.de/) bietet eine große Vielfalt an Daten. Informationen und Raumdaten, bspw. zu Verkehrsnetzen und Anlagen des Radverkehrs, sind deutschlandweit verfügbar und weisen darüber hinaus einen hohen Detailgrad auf. Die Daten von OpenStreetMap erfüllen damit die gestellten Anforderungen an Datenverfügbarkeit sowie Datenquantität. Die Datenqualität wurde in einem separaten Schritt begutachtet. Aus diesem Grund wurde auf die via OpenStreetMap zur Verfügung stehenden Daten zurückgegriffen.

Die im AP 1 identifizierten Einflussfaktoren wurden mit den verfügbaren Daten abgeglichen. Zudem erfolgte eine Einschätzung der Datengüte auf deren Grundlage eine Abwägung resultierte, welche Daten in welcher Form für die Modellerstellung und die spätere Simulation herangezogen werden können. Die angesprochenen Einflussfaktoren und die Verfügbarkeit der zur Abbildung notwendigen Daten sind in [Tabelle 1](#page-15-0) dargestellt.

<span id="page-15-0"></span>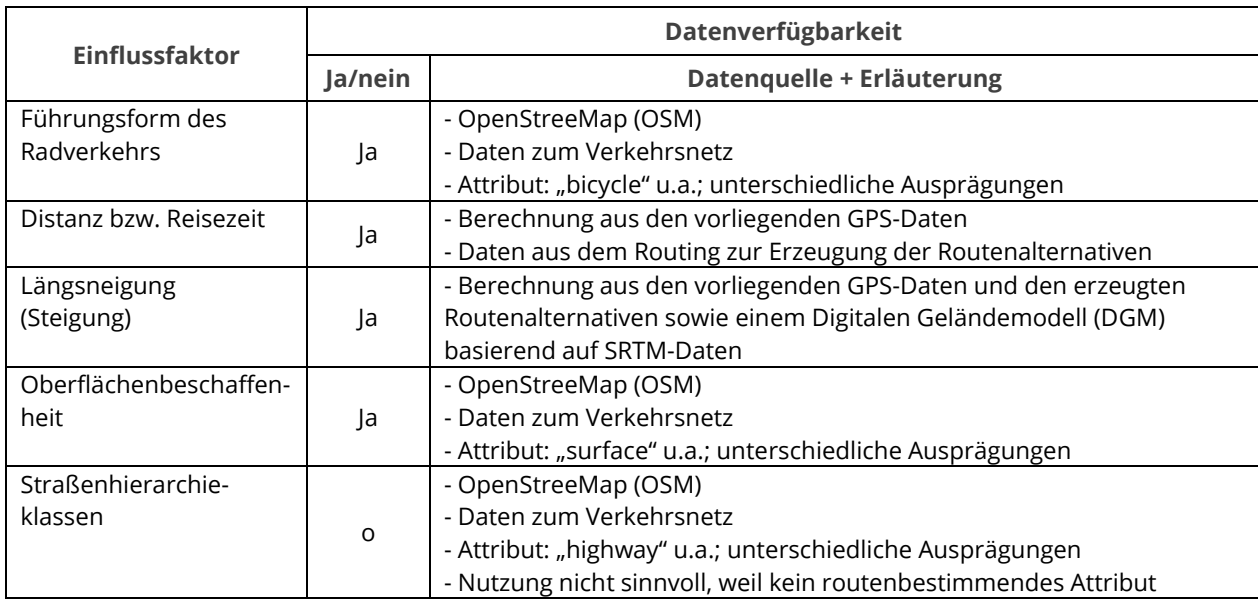

Tabelle 1: Einflussfaktoren, Datenverfügbarkeit und Datennutzung

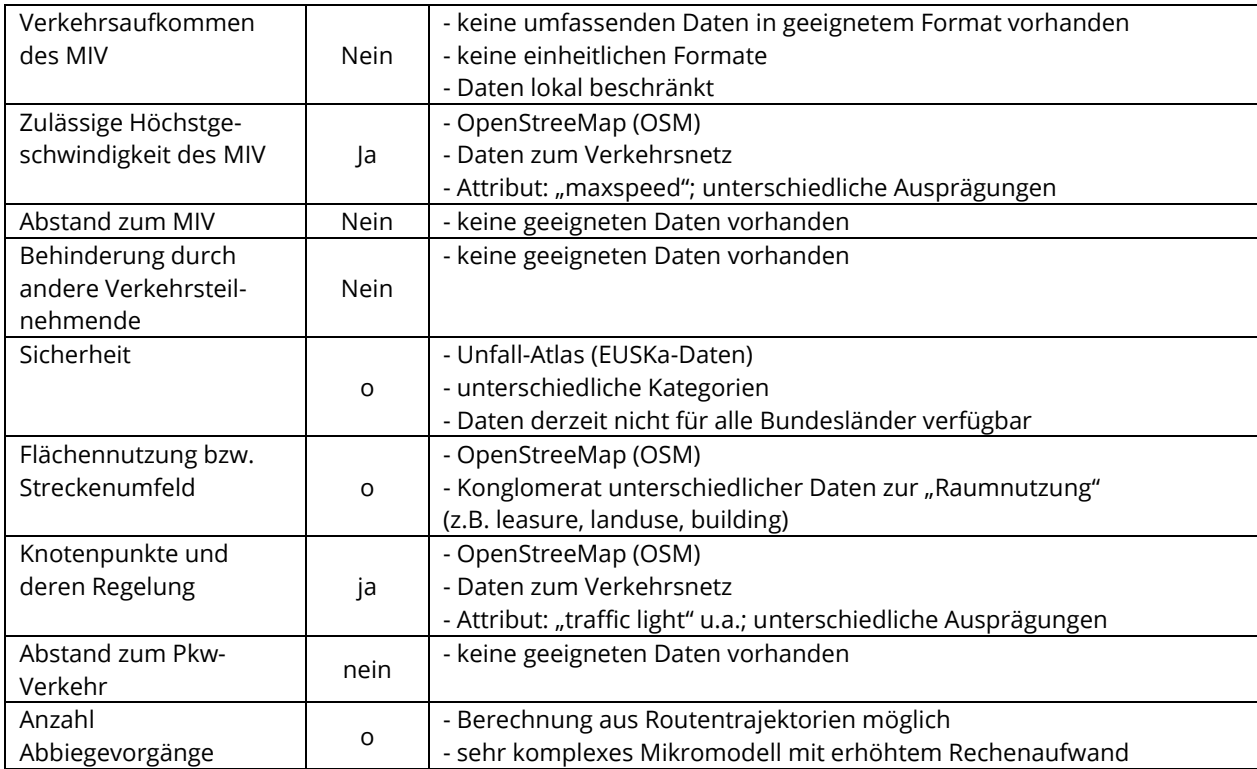

o bedeutet, dass Daten vorliegen, deren Berücksichtigung jedoch nicht zielführend oder aufwändig ist (nähere Erläuterungen dazu im nachfolgenden Abschnitt)

Die voranstehende Tabelle zeigt, dass für die Abbildung einer Vielzahl von Einflussfaktoren Daten verfügbar sind oder berechnet werden können. Sie verdeutlicht jedoch auch, dass für die Abbildung mancher Einflussfaktoren keine Daten zur Verfügung stehen und somit nicht alle recherchierten Einflüsse berücksichtigt werden können. Darüber hinaus zeigt die Tabelle, dass nicht alle Daten immer in der geeigneten Form bzw. in einem einheitlichen Standard vorliegen, sodass sie teilweise aufwändig harmonisiert werden müssten.

Als ein Beispiel kann der Einflussfaktor "Flächennutzung" herangezogen werden. Zwar können aus den OpenStreetMap-Daten prinzipiell Flächennutzungen interpretiert werden. Die Daten liegen jedoch nicht in einer einheitlichen Nomenklatur, sondern in Form unterschiedlichster Attribute, sog. *tags* wie bspw. "*leasure", "landuse" oder "building"* vor, die unterschiedliche Ausprägung aufweisen. Dies erschwert die Handhabung der Daten. Zur Integration der Flächennutzung müssten die Attribute zunächst aufwändig harmonisiert werden. Ein anders gelagertes Beispiel besteht in dem Attribut "Straßenhierarchieklasse". Zwar können die unterschiedlichen Straßenklassen in den OSM-Daten unterschieden werden (z.B. motorway/trunk, primary/secondary, tertiary/residential, path). Die zusätzliche Berücksichtigung dieses Attributs würde den Erklärungsgehalt jedoch nicht verstärken. Radfahrende orientieren sich u.U. an Hauptverkehrsstraßen – eine Aufnahme des Attributs bietet an sich jedoch keinen Mehrwert für die Analyse und Simulation. Die EUSKa-Daten, die Auskunft über Unfallhäufungsstellen (Anzahl von Unfällen) geben und zwischen verschiedenen Unfalltypen unterscheiden, werden für die vorliegende Studie ebenfalls nicht herangezogen. Hintergrund ist, dass die Daten zum Unfallgeschehen nicht flächendeckend verfügbar sind und die objektive Sicherheit in den bisherigen Studien keinen Einfluss auf die Routenwahl gezeigt hat.

Aus diesem Grund wurde auf Basis des notwendigen Arbeitsaufwands zur Datenaufbereitung sowie auf Basis der Relevanz der Einflussfaktoren für die Routenwahl abgewogen, welche Daten in die Modellerstellung und Simulation einfließen. Ergebnis der Abwägung war, dass nicht alle in [Tabelle 1](#page-15-0) dargestellten Faktoren berücksichtigt wurden – auch wenn Daten teilweise vorhanden sind.

Es sein noch einmal darauf hingewiesen, dass der Fakt, dass nicht alle Einflussfaktoren für die Modellerstellung und die spätere Simulation genutzt werden, nicht zwangsläufig negativ zu bewerten ist. Ein Modell geringerer Komplexität ist nicht gleichbedeutend mit einem "ungenaueren" Modell. Es kann im Gegensatz zu komplexen Modellen mit vielen Einflussfaktoren sogar deutlich robuster sein und auf Änderungen bei der späteren Simulation durchaus akkuratere Ergebnisse liefern, als komplexe Modelle, die sehr viele Faktoren berücksichtigen.

Die folgenden Einflussfaktoren wurden für die Modellerstellung und spätere Simulation genutzt:

- Führungsform des Radverkehrs
- Reiseweite (Distanz)
- Längsneigung (Steigung)
- Oberflächenbeschaffenheit
- Qualität des Fahrbahnbelages
- zulässige Höchstgeschwindigkeit des MIV
- Knotenpunkte und deren Regelungsart

Die genannten Einflussfaktoren können über Daten (siehe [Tabelle 1\)](#page-15-0) abgebildet werden. Die Harmonisierung der Daten ist jedoch von besonderer Relevanz, weil die Einflussfaktoren u.a. durch unterschiedliche Attribute in den Daten beschrieben werden können. So kann die Radverkehrsführung bspw. über unterschiedliche Merkmale (*cyclestreet, cycleway:right, cycleway:left, highway, cycleway, bicycle*) und unterschiedliche Ausprägungen dieser Merkmale (*track, lane, shared\_lane, track, lane, shared\_lane, cycleway, unclassified, living\_street, residential, tertiary, yes, no, opposite, opposite\_lane, opposite\_track, shared, shared\_lane, shared\_busway, path, use\_sidepath*) beschrieben werden.

Aus diesem Grund wurden die unterschiedlichen Informationen zu einheitlichen Klassen je Attribut aggregiert. Die Aggregation erfolgte über eine eindeutige Zuordnung eines Merkmals zu einer Klasse entsprechend ihrer Merkmalseigenschaften. Diese Harmonisierung erfolgt für die Einflussfaktoren über eine erzeugte Schlüssel-Datei, mit deren Hilfe die unterschiedlichen Attribute und ihre Merkmalsausprägungen den unterschiedlichen Klassen der Einflussfaktoren zugeordnet werden.

Ergebnis der Datenauswahl und Harmonisierung/Aggregation ist ein stadtweites Verkehrsnetz, das auf dem OpenStreetMap-Netz basiert und dessen Strecken über die folgenden Attribute verfügen:

# **1. Radverkehrsführungsform**

- 1.1. Selbständig oder separat geführte Radwege
- 1.2. Markierte Radfahr- und Schutzstreifen
- 1.3. Radverkehrsführung im Mischverkehr

# **2. Längsneigung (Steigung)**

- 2.1 Maximale Steigung
- 2.2 Durchschnittliche Steigung

# **3. Oberflächenbeschaffenheit**

- 3.1 Glatt (z.B. Asphalt)
- 3.2 Mittel (z.B. Schotter)
- 3.3 Rau (z.B. Kopfsteinpflaster)

# **4. Qualität des Fahrbahnbelages**

- 4.1 Gut
- 4.2 Mittel
- 4.3 Schlecht

# **5. Zulässige Höchstgeschwindigkeit des MIV**

- 5.1 v ≤ 30km/h
- 5.2 30km/h < v ≤ 50km/h
- 5.3 v > 50km/h

# **6. Knotenpunkte und deren Regelungsart**

- 6.1 LSA-geregelter Knotenpunkt
- 6.2 Markierte Querungsmöglichkeiten ohne LSA
- 6.3 Nicht markiert

Das für die späteren Analysen und Simulation genutzte Verkehrsnetz ist in [Abbildung 2](#page-19-0) dargestellt. Es umfasst das gesamte Stadtgebiet der Pilotstadt (Dresden) sowie Teile des Dresdener Umlands.

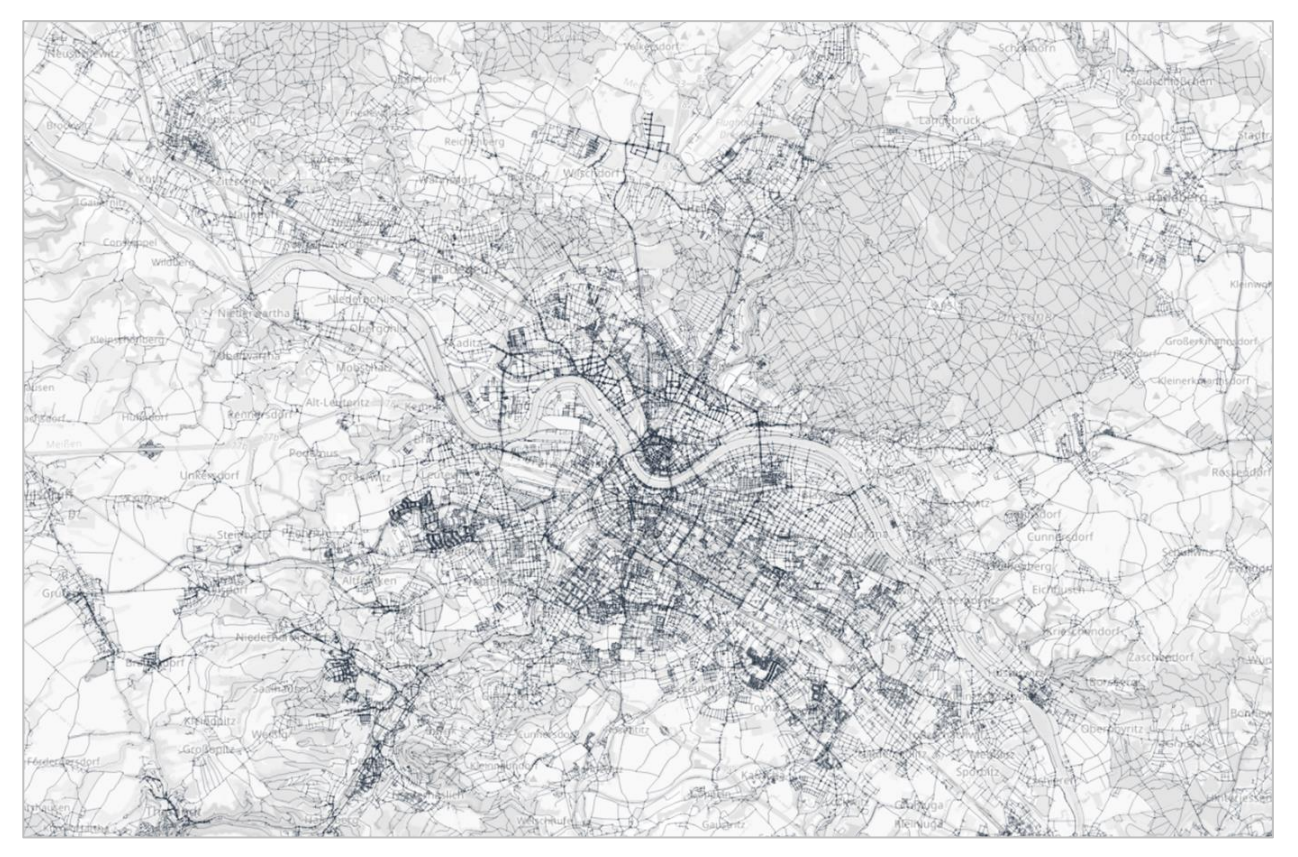

Abbildung 2: Verkehrsnetz der Pilotstadt (Dresden)

#### <span id="page-19-0"></span>*Primärdaten*

Zur Analyse der Routenwahl und zur Implementierung eines Simulations-Anwendung, das ein realistisches Routenwahlverhalten zeigt, werden Routendaten herangezogen, die aus einem Forschungsprojekt der Technischen Universität Dresden stammen. Die GPS-Daten wurden im Rahmen einer umfangreichen Feldstudie des NRVP-Projekts "Mit Smartphones generierte Verhaltensdaten im Verkehr – Differenzierung des Nutzerverhaltens unterschiedlicher Radfahrender" für das Stadtgebiet Dresden erhoben. Der Datensatz enthält mehr als 5.000 hochgeladene GPS-Tracks von etwa 200 repräsentativen ausgewählten Studienteilnehmern (Verteilung von Alter und Geschlecht entsprechend der Bevölkerung der Stadt). Nach einer umfassenden Datenverarbeitung (siehe dazu u.a. [27]) konnten schließlich rund 3.200 Routen für die Modellschätzung herangezogen werden. Weitere Informationen zur Datenerfassung und -verarbeitung können [28] entnommen werden.

In einem ersten Schritt erfolgte die Zuweisung der genutzten Strecken entlang der Routen. Dafür wurde ein sog. Kartenabgleich (engl. Map Matching) durchgeführt. Dies ist ein wesentlicher Vorverarbeitungsschritt und essentiell, um die Eigenschaften der Routen zu bestimmen [29]. Dabei werden die Routen bzw. GPS-Punkte eines Tracks über ein Verfahren den Kanten in dem Verkehrsnetz (OSM-Netz) zugewiesen. Wir haben einen angepassten Graphhopper-Algorithmus für den Kartenabgleich verwendet [30].

Ergebnis des Verarbeitungsschrittes ist, dass für jede gefahrene Route die genutzten Kanten im Verkehrsnetz bekannt sind. Auf Basis der Streckenattribute (siehe oben) wurden so über die Zuweisung in einem anschließenden Schritt die Eigenschaften der Routen bestimmt (siehe AP 3).

Ein weiterer Verarbeitungsschritt bestand in der Extraktion der Quell- und Zielpunkte der Fahrten. Sie werden zum Erzeugen der Routenalternativen (siehe AP 3) für die Modellschätzung und die Simulation gebraucht. Die Extraktion erfolgte auf Basis der ersten und letzten Punkte einer jeweiligen Fahrt. Aus den extrahierten Quell- und Zielpunkten der Fahrten wurde eine Quelle-Ziel-Matrix erstellt, die für die Simulation genutzt werden kann. Durch die hohe Genauigkeit von GPS existiert eine Vielzahl unterschiedlicher Quell- und Zielpunkte. Aus dieser Vielzahl resultiert eine sehr große Quelle-Ziel-Matrix (> 10 Mio. Relationen), die den Rechenaufwand in der Simulation sehr groß werden lassen würde. Um die Performanz zu erhöhen, wurden die Quell- und Zielpunkte zu einer Quelle-Ziel-Matrix mit insgesamt 13.645 Zellen (H3-Polygone der Auflösung 9) aggregiert. Es ergibt sich damit eine fixe Matrix mit Radfahrten von Quell- nach Ziel-Zellen, die für die Simulation genutzt wird.

#### **AP 3 Umsetzung Web-Anwendung**

Die Arbeiten im AP 3 umfassten zwei wesentliche Aspekte. Zum einen mussten Algorithmen umgesetzt werden, mit denen Routenalternativen erzeugt werden. Zum anderen wurde ein *Graphical User Interface* implementiert (die eigentliche Web-Anwendung), über die Nutzer\*innen Simulationen durchführen können.

#### *Umsetzung der Algorithmen*

Die GPS-Daten der gefahrenen Routen stellen das beobachtete Routenwahlverhalten der Radfahrer\*innen dar. Eine rein deskriptive Analyse der gefahrenen Routen und ihrer Eigenschaften würde zwar einen Eindruck der Eigenschaften der genutzten Routen geben – kausale Zusammenhänge lassen sich dadurch jedoch nicht ableiten. Um den konkreten Einfluss der unterschiedlichen Faktoren auf die Routenwahl zu analysieren, müssen Routenalternativen, die nicht von Radfahrern gewählt wurden, erzeugt werden. In der multivariaten Analyse (siehe AP4) können diese dann den gewählten Routen gegenübergestellt und anhand der Routeneigenschaften Aussagen zur ursächlichen Zusammenhängen (Wirkung der Eigenschaften auf die Wahl eine Route) getätigt werden.

Zur Erzeugung der Routenalternativen wird die Softwarebibliothek *BRouter* [31] verwendet. Sie erzeugt für jede Route (für die Modellschätzung) bzw. jede Quelle-Ziel-Relation (für die Simulation) drei Routenalternativen. Die Routenalternativen werden generiert, indem die BRouter-Bibliothek mit den OSM-Netzdaten sowie den SRTM-Höhendaten eingerichtet wird. Für die Erzeugung der Routenalternativen werden die folgenden drei BRouter-Routing-Profile genutzt: *trekking, shortest* und *fastbike-verylowtraffic.* Es wurden diese Profile genutzt, weil die Kombination dieser Typen die Überlappung zwischen den Routenalternativen minimiert, wodurch eine Verletzung der Unabhängigkeit irrelevanter Alternativen (IIA) vermieden wird. Dies resultiert schließlich in drei unabhängigen Routenalternativen für jede Route (für die Modellschätzung) sowie je Quelle-Ziel-Relation (für die Simulation) sowie.

In einem nächsten Schritt werden die Eigenschaften für jede Route und die Routenalternativen unter Verwendung der OSM-Daten bestimmt. Die Routenlänge wird aus den gematchten GPS-Daten berechnet (Routen) bzw. von der BRouter-Bibliothek (Routenalternativen) zurückgegeben. Die anderen Attribute werden unter Berücksichtigung unterschiedlicher Tags (*cycleway, bicycle, surface, smoothness, maxspeed, crossing* usw.) aus den OSM-Netzdaten extrahiert, zu den in AP2 beschriebenen Klassen aggregiert und anschließend anteilig für jede Route/Alternative berechnet. Mithilfe der Höhendaten kann die maximale und durchschnittliche Steigung entlang der Routen/Alternativen bestimmt werden – diese Geometrie wird ebenfalls von der BRouter-Bibliothek zurückgegeben.

Da die BRouter-Ausgabe keine OSM-IDs enthält, sondern nur die Koordinaten der OSM-Knoten, wird zusätzlich Valhalla [32] verwendet, um die OSM-Weg-IDs der von BRouter generierten Routen abzurufen. In einem weiteren Schritt wird eine Überführungs-API verwendet, um die OSM-Tags der Wege und Knoten jeder Route zu laden. Die Routenattribute werden dann unter Verwendung relativer Maße spezifiziert (z. B. Anteil eines Infrastrukturtyps oder Anteil der Routenlänge mit guter Oberflächenqualität).

Nachdem die Eigenschaften der Streckenabschnitte aus dem OSM-Netz extrahiert und den Routen und ihren Alternativen zugewiesen wurden, stehen im Ergebnis Informationen zu allen in AP 2 erläuterten Eigenschaften einer Route/Alternative (Anteile der Radverkehrsführungsformen, Maximale und durchschnittliche Steigung, Oberflächenbeschaffenheit, Qualität des Fahrbahnbelages, Zulässige Höchstgeschwindigkeit des MIV, Knotenpunkte und deren Regelungsart für die Modellschätzung und Simulation zur Verfügung.

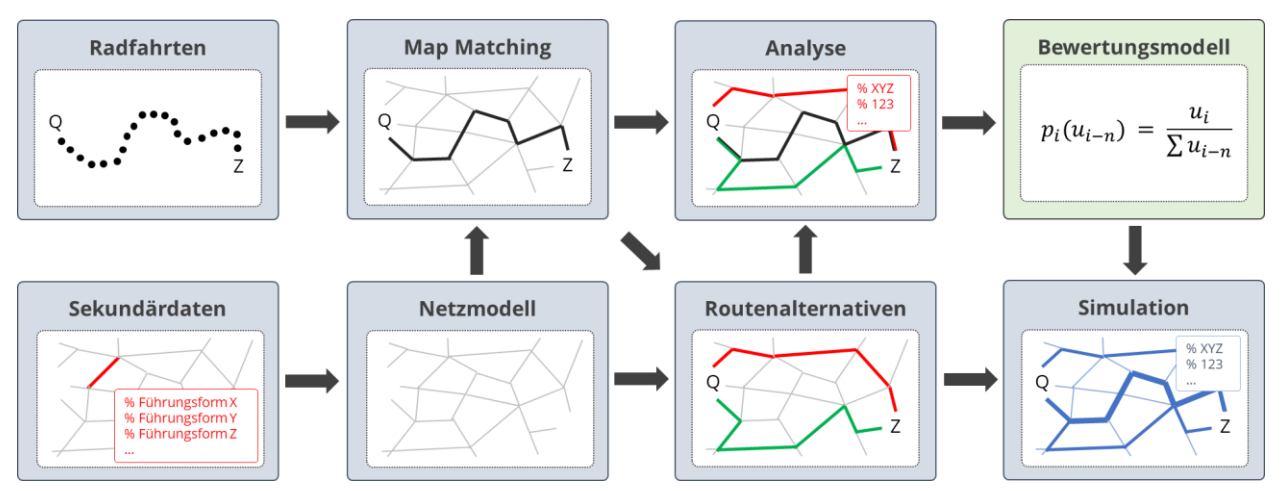

Abbildung 3: Überblick über die einzelnen Schritte und deren Zusammenwirken

<span id="page-21-0"></span>Die gesamte Kette der in AP2 und AP3 erläuterten Schritte und deren Zusammenwirken ist zum besseren Verständnis noch einmal i[n Abbildung 3](#page-21-0) illustriert. Sie lässt sich verkürzt wie folgt zusammenfassen. Die erhobenen Routen wurden mittels Map Matching dem Wegenetz

zugewiesen. Die im Verkehrsnetz an den Streckenabschnitten hinterlegten Attribute können damit genutzt werden, um die Eigenschaften der gefahrenen Routen zu bestimmen. Die Erzeugung von Routenalternativen und Bestimmung ihrer Eigenschaften erlaubt es in einem nächsten Schritt, Routen ihren Alternativen gegenüberzustellen und in einer multivariaten Analyse die kausalen Zusammenhänge zwischen Routeneigenschaften und Routenwahlwahrscheinlichkeit zu ermitteln (siehe AP4). Das resultierende Modell kann schließlich für die Simulation genutzt werden.

## *Implementierung eines GUI*

Die Web-Anwendung "bikeSim" ermöglicht es kommunalen Akteuren auch ohne Vorkenntnisse, Radverkehrs-Simulationen für ein selbst entworfenes Szenario ("was wäre wenn?") durchzuführen. Dazu können diverse Eigenschaften des Verkehrsnetzes (z.B. Infrastrukturtyp, Oberflächen u.v.m.) einfach und intuitiv geändert und gespeichert werden. Mit Hilfe einer anschließenden Simulation werden die resultierenden Verkehrsmengen berechnet und die Unterschiede zwischen IST- und SOLL-Zustand dargestellt.

Damit Nutzer\*innen ohne Expertise die erarbeiteten Inhalte und Algorithmen für eine Radverkehrssimulation nutzen können, wurde ein *Graphical User Interface* (GUI) implementiert. Es existieren zentrale Anforderungen an das GUI, die zu Beginn des Projekts festgelegt wurden. Sie sind wie folgt:

- Intuitiv nutzbar
- Visualisierung der initialen Verkehrsmengen im Basisfall
- Anlegen neuer Szenarien für einen Planfall
- Bearbeitung des Verkehrsnetzes
- Durchführung von Simulationen
- Visualisierung der Verkehrsmengen im Planfall (Szenario)
- Erzeugung einer Differenzkarte zur besseren Darstellung der Unterschiede zw. Basis- und Planfall

Die Webanwendung besteht aus einem Server-Teil und einem Client-Teil. Der Serverteil ist für die sehr aufwändigen Berechnungen zuständig, während der Clientteil im Web-Browser läuft und die Darstellung der Ergebnisse übernimmt.

Der Server liefert dem Client Netzdaten zur Darstellung und übernimmt die Simulation von Radverkehrsszenarien sowie die Berechnung von Differenzenkarten. Diese Funktionen werden per REST (Representational State Transfer) bereitgestellt. Die Implementierung erfolgte, um die Skalierbarkeit für die Zukunft sicherzustellen, mithilfe des Vert.x-Frameworks. Zur Datenablage wird aus dem gleichen Grund die horizontal skalierbare Mongo-Datenbank genutzt. Alle Algorithmen wurden mithilfe der Programmiersprache Java umgesetzt. Für den Zugriff auf die OpenStreetMap-Daten wurde ein Overpass-API-Server verwendet. Routenalternativen wurden über die BRouter-Bibliothek generiert und Kartenabbildungen mithilfe von *Valhalla* erzeugt. Zusammengefasst besteht der Server also aus den drei Bereichen Datenmanipulation, Simulation und Differenzenkartenberechnung.

Die Datenmanipulation empfängt Informationen zu neuen vom Nutzer gestalteten Szenarien via REST und speichert diese in der Datenbank unter dem jeweiligen Szenario. Szenarien bestehen in der aktuellen Implementierung aus geänderten OpenStreetMap-Tags. Zur Darstellung im Client können Informationen zu einzelnen Szenarien, zur Basiskarte, aber auch zu den Ergebnissen der Simulation und der Differenzenkartenberechnung einzelner Szenarien abgefragt werden.

Die Simulationskomponente erlaubt den Start einer neuen Simulation mittels REST Aufruf und liefert Informationen über deren Fortschritt. [Abbildung 4](#page-23-0) zeigt den Ablauf eines solchen Prozesses schematisch.

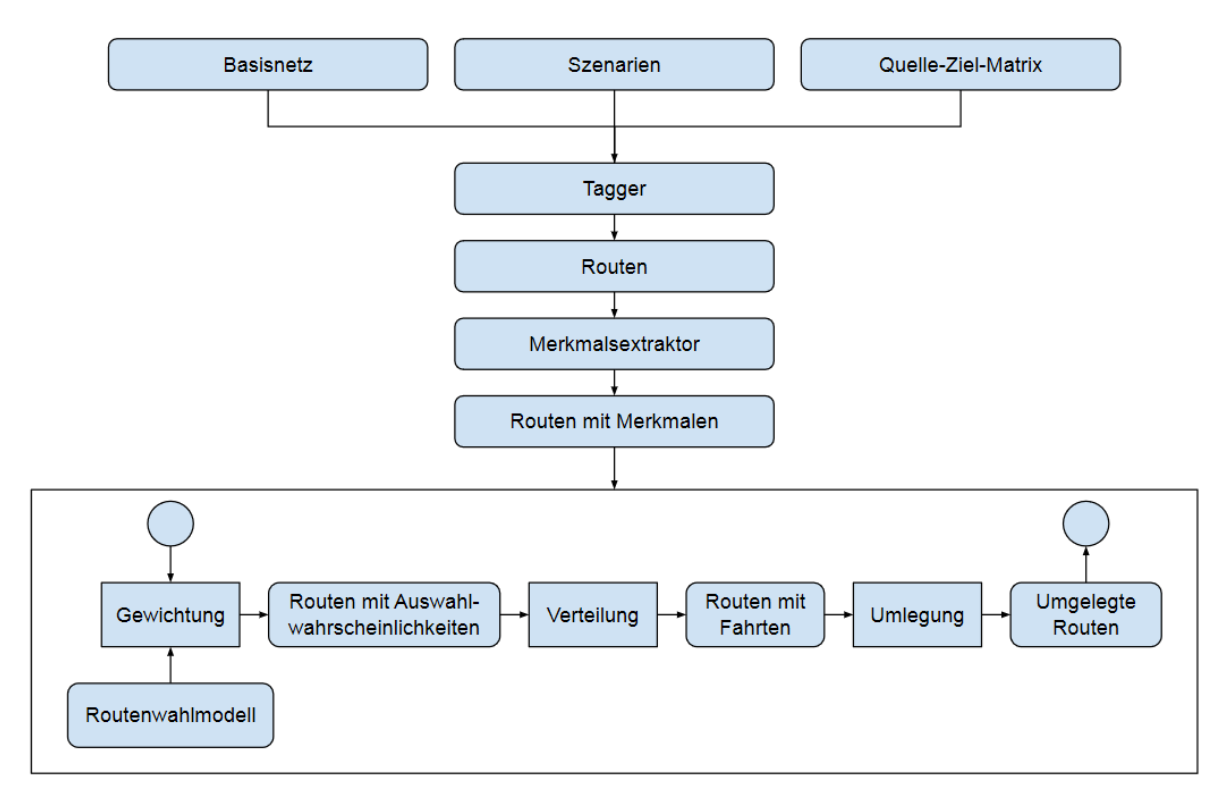

Abbildung 4: Darstellung des Prozessablaufs

<span id="page-23-0"></span>Eingabe einer Simulation ist ein Basisnetz (siehe [Abbildung 5\)](#page-25-0), ein Szenario und eine Quelle-/Zielmatrix. Als Basisnetz wurde, wie im Abschnitt zu AP 2 bereits erwähnt, das Netz von Dresden genutzt. Ein Szenario umfasst die vom Bearbeiter vorgenommenen Anpassungen der OpenStreetMap-Tags (Eigenschaften des Verkehrsnetzes), wie i[n Abbildung](#page-27-0)  [7](#page-27-0) zu sehen. Die Quelle-Ziel-Matrix ist eine statische Matrix der gruppierten Quell- und Zielpunkte (siehe Abschnitt zu AP 2). Im ersten Schritt erzeugt ein Tagger mit der Hilfe von *BRouter* Routen zwischen allen Quell- und Ziel-Punkten und fügt diesen die angepassten OpenStreetMap-Tags basierend auf dem Basisnetz und dem Szenario hinzu. Die so erzeugten Routen werden einem Merkmalsextraktor übergeben, der daraus die Merkmale der einzelnen Strecken (z.B. Streckenlänge, Infrastrukturtyp, etc.) erzeugt. Die Routen und ihre Merkmale werden anschließend dem Simulator übergeben, der daraus in drei Schritten simuliert, welche Routen durch die Radfahrenden innerhalb des Szenarios gewählt würden. Dazu wird zunächst das Routenwahlmodell angewendet (Details siehe folgende Abschnitte),

dass die Auswahlwahrscheinlichkeiten für alle Routenalternativen bestimmt. Die aus dem Datensatz bekannten Fahrten werden basierend auf diesen Wahrscheinlichkeiten neu auf die Alternativen verteilt. Anschließend werden alle auf den Streckenabschnitten durchgeführten Fahrten im Netz zu Verkehrsmengen aggregiert. Das so erzeugte Netz mit den neu berechneten Verkehrsmengen wird anschließend im Dashboard des Client visualisiert (siehe [Abbildung 8\)](#page-28-0).

Die Berechnung der Differenzen sowie die Visualisierung der Differenzmengen sind insgesamt recht trivial. Für jeden Streckenabschnitt wird die Differenz der Verkehrsmengen aus dem Basis-Fall und dem simulierten Szenario (Plan-Fall) gebildet und anschließend im Dashboard des Clients visualisiert (siehe [Abbildung 9\)](#page-29-0).

Das Ergebnis ist eine übersichtlich gestaltete und intuitiv nutzbare Web-Anwendung, die ohne Vorkenntnisse im Bereich Modellierung genutzt werden kann. Das GUI und die unterschiedlichen Funktionalitäten sind in Abbildung 5 bis Abbildung 9 exemplarisch dargestellt und kurz beschrieben.

Netze

 $\mathbf{Y}$ 

<span id="page-25-0"></span>300 m

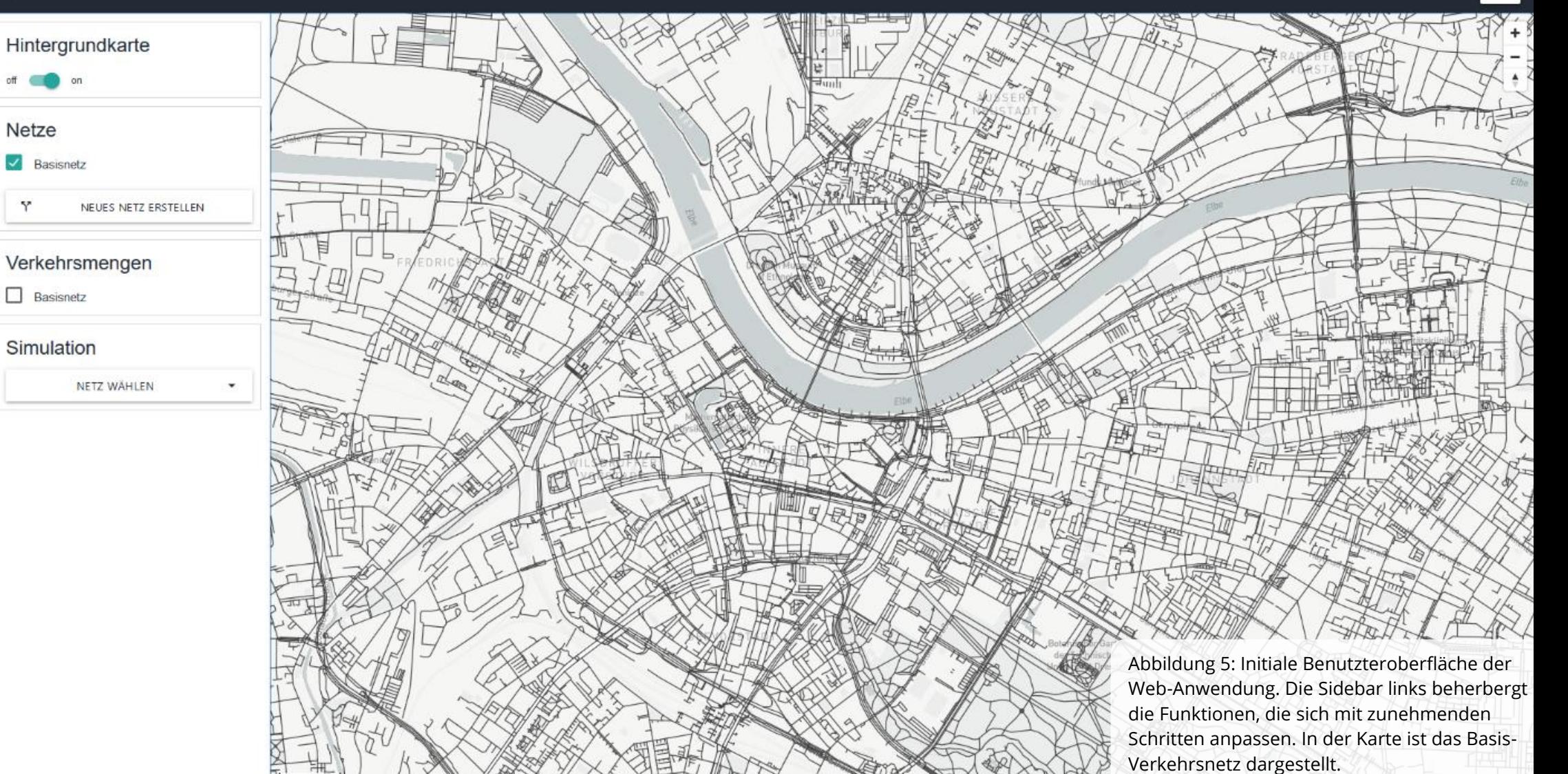

on

Verkehrsmengen

NETZ WÄHLEN

 $\overline{\phantom{a}}$  Basisnetz  $\overline{\phantom{a}}$ 

Simulation

NEUES NETZ ERSTELLEN

FREDRICHST

Verkehrsmengen 500  $500 - 1000$  $1000 - 1500$ 

300 m

**Netze**  $\Box$  Basisnetz

 $\mathbf{\hat{Y}}$ 

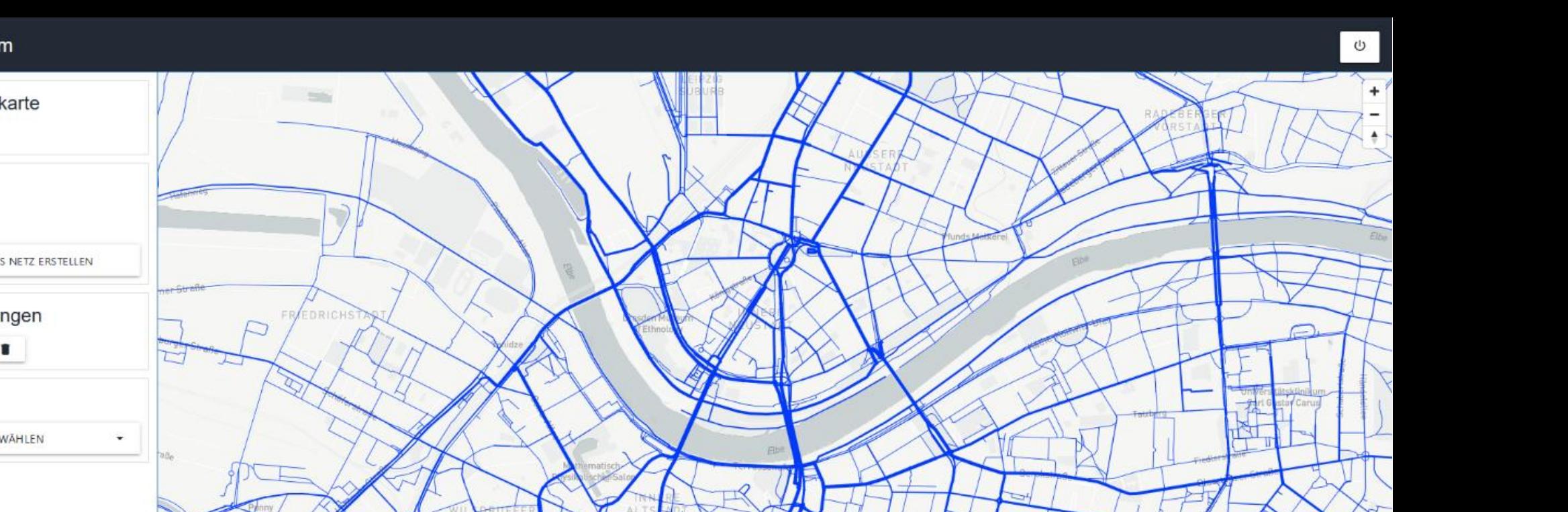

Abbildung 6: Im Portal können die initialen Fahrten in Form einer Verkehrsmengenkarte des Radverkehrs im Stadtgebiet angezeigt werden (Basisfall bzw. IST-Zustand).

icher der Technisch<br>Universität Dys

B.

<span id="page-27-0"></span>![](_page_27_Picture_1.jpeg)

![](_page_28_Figure_1.jpeg)

<span id="page-28-0"></span> $\mathbb{U}$ 

#### $\overline{\phantom{a}}$ bikeSim

![](_page_29_Figure_1.jpeg)

<span id="page-29-0"></span> $\cup$ 

#### **AP 4 Datenanalyse und Modellschätzung**

Die wesentliche Aufgabe im AP 4 bestand in der Analyse der Routenwahl mittels multivariater Analyseverfahren. Ergebnis der Modellschätzung sollte ein Datensatz an Modellparametern sein, die für die Simulation der Routenwahl von Radfahrenden in der Web-Anwendung genutzt werden können.

#### *Modell- und Parameterschätzung*

Zur Analyse und Modellierung der Routenwahl wurde ein Multinomiales Logistisches Regressionsmodell (MNL) genutzt. Das Modell stellt ein etabliertes Verfahren zur Analyse diskreter Wahlentscheidungen dar und wurde in den Verkehrswissenschaften bereits vielfältig genutzt.

Für die Modellschätzung werden in einem ersten Schritt alternativspezifische Aufwände je Route und Alternative bestimmt. Diese Aufwände entsprechen den in AP 2 benannten Eigenschaften der Routen/Alternativen (Distanz, Anteil der unterschiedlichen Radverkehrsführungsformen entlang der Routen/Alternativen usw.). Aus den alternativspezifischen Aufwänden wird in einem nächsten Schritt der Nutzen *v<sup>i</sup>* unter Verwendung von Gleichung (1) bestimmt.

$$
v_i = \beta_0 + \beta_{i1} * x_{i1} + \beta_2 * x_{i2} + ... + \beta_{in} * x_{in}
$$
\n(1)

wobei *v<sup>i</sup>* dem Aufwand einer jeden Alternative entspricht, *β<sup>0</sup>* die Modellkonstante ist, *xni* der Wert der Prädiktorvariable *n* (Eigenschaft einer Route/Alternative) pro Alternative *i* ist und *βn* der Korrelationskoeffizient der Prädiktorvariablen *n* ist. Unter Verwendung dieses alternativspezifischen Nutzens *v<sup>i</sup>* wird ein alternativspezifischer potenzierter Nutzen *u<sup>i</sup>* unter Verwendung von Gleichung (2) berechnet.

$$
u_i = e^{v_i} \tag{2}
$$

mit *u<sup>i</sup>* als potenziertem alternativspezifischem Nutzen, *e* als Eulersche Zahl und *v<sup>i</sup>* als Nutzen einer jeden Alternative. In einem letzten Schritt wird die Auswahlwahrscheinlichkeit *p<sup>i</sup>* für eine Alternative unter Verwendung von *u<sup>i</sup>* aller Alternativen für jede Quelle-Ziel-Relation berechnet. Die Berechnung folgt Gleichung (3).

$$
p_i(u_{i-n}) = \frac{u_i}{\sum u_{i-n}}
$$
 (3)

Unter Berücksichtigung der Gleichungen (1) bis (3) ist die resultierende Wahrscheinlichkeit für die Routenwahl wie folgt:

$$
p_i(u_{i-n}) = \frac{e_i^{(\beta_0 + \beta_{i1} * x_{i1} + \beta_2 * x_{i2} + \dots + \beta_{in} * x_{in})}}{\sum e^{(\beta_0 + \beta_{i1} * x_{i1} + \beta_2 * x_{i2} + \dots + \beta_{in} * x_{in})}i_{-n}}
$$
(4)

Es existieren jedoch grundlegende Voraussetzungen, die erfüllt sein müssen um eine multinomiale logistische Regressionsanalyse durchführen zu können. Diese Voraussetzungen lauten wie folgt:

- 1. Die abhängige Variable ist kategorial
- 2. Die unabhängigen Variablen sind metrisch oder im Falle kategorialer Variablen als Dummy-Variablen codiert
- 3. Die Stichprobe muss genügend groß sein
- 4. Für jede Gruppe, die durch kategoriale Prädiktoren gebildet wird, ist n ≥ 25
- 5. Keine Ausreißer

 $\overline{a}$ 

6. Keine Multikollinearität der unabhängigen Variablen

Die Prüfung der Voraussetzung ergibt, dass die multinomiale logistische Regressionsanalyse durchgeführt werden kann. Bei der abhängigen Variable handelt es sich um eine kategoriale Variable (Voraussetzung 1). Vorraussetzung 2 ist ebenfalls eingehalten, weil alle unabhängigen Variablen ein metrisches Skalenniveau aufweisen. Die Stichprobe ist zudem genügend groß für eine logistische Regressionsanalyse (Voraussetzung 3), sodass die Qualität der Schätzergebnisse als gut angenommen werden kann (sie steigt mit zunehmender Fallzahl) [34].<sup>1</sup> Da alle unabhängigen Variablen (Prädiktoren) metrisch skaliert sind und somit keine Gruppe durch kategoriale Prädiktoren gebildet wird, ist Voraussetzung 4 ebenfalls erfüllt. Eine Identifikation von Ausreißern wurde im Rahmen der deskriptiven Analyse durchgeführt und Ausreißer entfernt (Voraussetzung 5).

Eine wesentliche Voraussetzung ist, dass keine Multikollinearität besteht (Voraussetzung 6). Ein ideales Modell erhält man, wenn zwischen der Response-Variable (abhängige Variablen) und den Prädiktor-Variablen (unabhängige Variablen) eine möglichst hohe Korrelation besteht, zwischen den Prädiktor-Variablen aber möglichst keine. Multikollinearität besteht, wenn mehr als zwei Prädiktor-Variablen so stark miteinander korrelieren, dass sie einen Korrelationskoeffizienten von bspw. 0,5 oder mehr aufweisen. Multikollinearität stellt ein Problem dar, weil die Regressionskoeffizienten verzerrt werden können, wenn die Prädiktor-Variablen stark korrelieren. Das sich ergebende Modell bzw. die geschätzten Koeffizienten, die den Einfluss einer Variable auf die Wahl einer Route bestimmen, würden damit nicht der Realität entsprechen. Um die Einhaltung der Voraussetzung zu prüfen und Multikollinearität festzustellen, wurde eine Korrelationsanalyse durchgeführt, die unterschiedlich starke Korrelationen zwischen den Prädiktor-Variablen aufzeigte. Korrelationen bestanden bei unterschiedlichen Variablen und meist innerhalb der Prädiktor-Kategorien. Besonders hohe Korrelationen traten vor allem bei den Variablen "Radverkehrsführungsform" und "Maximal zulässige Geschwindigkeit des MIV" auf. Sie

<sup>1</sup> Wie groß die Fallzahl sein sollte, um robuste Schätzwerte zu erhalten, ist nur schwer zu ermitteln. Nach [34] sollten pro Ausprägung der abhängigen Variable mindestens 25 Beobachtungen existieren. Aussagekräftige Schätzungen kann ein Modell erst ab ca. 100 Beobachtungen pro Gruppe liefern. Insgesamt liegen mit knapp 12.000 Routen/-alternativen genügend Fallzahlen für die Analyse vor.

wiesen teils sehr hohe Korrelation innerhalb der Prädiktor-Variablen-Kategorie auf (bis zu  $R = -0.75$ ).

Ein probates Mittel zum Umgang mit Multikollinearität der Prädiktor-Variablen ist es, die Variablen, die untereinander stark korrelieren, nicht in die Analyse einfließen zu lassen [20]. Kritisch ist dieses Vorgehen nur dann, wenn dadurch wichtige Informationen nicht berücksichtigt werden können. Das Reduzieren des Variablen-Sets muss daher gut begründet sein. Bei einer Reduktion des Variablen-Sets um die stark korrelierten Variablen tritt im vorliegenden Fall nur ein sehr geringer Informationsverlust auf, weil die relevanten Informationen durch andere Variablen der gleichen Prädiktor-Kategorie abgedeckt sind. Wichtig ist an dieser Stelle vor allem, dass Prädiktoren aus allen Kategorien in die Analyse einfließen.

Die statistische Schätzung des Routenwahlmodells – und damit die Formulierung des Modells für die spätere Simulation – erfolgte in zwei Schritten. In einem ersten Schritt wurde eine multinomiale logistische Regressionsanalyse mit den Prädiktor-Variablen durchgeführt, für die keine oder nur geringe Korrelation festgestellt wurde. Die aufgenommenen Variablen sind in [Tabelle 2](#page-32-0) aufgeführt.

<span id="page-32-0"></span>![](_page_32_Picture_203.jpeg)

Tabelle 2: In die Analyse aufgenommene Prädiktor-Variablen

Die multinomiale logistische Regressionsanalyse wurde mit KNIME (Version 3.4.2) durchgeführt. Zur Bestimmung der Modellkonstante und der Regressionskoeffizienten wird die *Maximum Likelihood Estimation* (MLE) verwendet. Die MLE ist eine etablierte Methode zur Modellschätzung [33]. Mit dem Verfahren werden Konstante und Koeffizienten bestimmt, indem die höchstmöglichen Wahrscheinlichkeiten für den beobachteten Wert bestimmt wird. Der MLE-Algorithmus maximiert eine sogenannte Wahrscheinlichkeitsfunktion, die angibt,

wie wahrscheinlich es ist, dass der Wert der unabhängigen Variablen (Wahl einer Route) durch die Prädiktorvariablen (einzelnen Variablen, die eine Routen charakterisieren) vorhergesagt werden kann.

## *Ergebnisse der Modellschätzung*

Die Analyse der Routenwahl der Radfahrenden zeigt, dass die Routenwahl im vorliegenden Modell maßgeblich durch die folgenden Prädiktoren-Kategorien bestimmt wird:

- Reiseweite bzw. Distanz einer Route
- Radverkehrsführungsform
- Längsneigung
- Qualität des Fahrbahnbelages
- zulässige Höchstgeschwindigkeit des MIV
- Anzahl zu querender Knotenpunkte und deren Regelung

Allerdings erklären nicht alle Prädiktor-Variablen der genannten Prädiktoren-Kategorien gleichermaßen die Wahl einer Route. Im Folgenden wird im Detail auf die Variablen innerhalb der genannten Prädiktoren-Kategorien eingegangen und ihr Einfluss auf die Routenwahl erläutert.

## *Länge einer Route*

Die Länge einer Route (Reisezeit bzw. Distanz) hat im analysierten Datensatz nahezu keinen wesentlichen Einfluss auf die Auswahlwahrscheinlichkeit einer Route. Der Korrelationskoeffizient für die Distanz beträgt genau 0,000 (Odds-Ratio=1,000). Die Distanz hat damit keinen Einfluss auf die Routenwahl. Der Koeffizient ist signifikant (Signifikanz = 0,000). Dieses, zugegebenermaßen nicht intuitive Ergebnis, kann auf die Erzeugung der Routenalternativen zurückgeführt werden. Für den Vergleich der gewählten Routen wurden Alternativen mit unterschiedlichen Profilen erzeugt. Die generierten Alternativen waren teils länger, teils aber auch kürzer als die gewählte Originalroute. Daher standen den gewählten Routen im Datensatz sowohl kürzere als auch längere Alternativen gegenüber, die jeweils nicht gewählt wurden. Die Einflüsse der (kürzeren/längeren) Distanzen der Alternativen heben sich damit gewissermaßen gegenseitig auf. Dadurch ist keine klare Tendenz für die Wahl in Bezug zur Distanz erkennbar.

Das Ergebnis der Analyse deckt sich auf den ersten Blick nicht mit dem allgemeinen Verständnis oder anderen Studienergebnisse. Es bleibt grundsätzlich anzunehmen, dass die Distanz einen Einfluss auf die Wahl einer Route hat. Dies scheint jedoch nur dann zuzutreffen, wenn sich die Distanzen bspw. bei ähnlicher infrastruktureller Ausstattung deutlich unterscheiden und die Länge der Alternativen ein kritisches Maß (maximal akzeptierter Umweg) überschreitet. Andere Faktoren haben offensichtlich einen größeren Einfluss auf die Routenwahl, wenn die Distanzen der Routen und ihrer Alternativen innerhalb eines akzeptierten Bereichs liegen. Dies scheint auf den Datensatz der vorliegenden Routen und Alternativen zuzutreffen. Die Annahme wird gestützt durch die geringe mittlere Abweichung der Distanzen zwischen den Routen und ihren Alternativen (Faktor 0,98-1,03).

#### *Radverkehrsführungsform*

Die Führungsform besitzt einen starken Einfluss auf die Routenwahl der Radfahrenden. In dieser Prädiktoren-Kategorie führt vor allem ein Ansteigen des Anteils selbständig bzw. separat geführter Radwege entlang einer Route zu einer Erhöhung der Routenwahlwahrscheinlichkeit. Der Korrelationskoeffizient dieser Variable beträgt -1,174 (Odds-Ratio = 0,309). Der stark positive Einfluss auf die Routenwahl ist zudem signifikant (Signifikanz = 0,000). Das Vorhandensein markierter Radfahr- und Schutzstreifen hat einen etwas geringeren, aber dennoch positiven Einfluss auf die Auswahlwahrscheinlichkeit einer Route. Der Korrelationskoeffizient dieser Variable beträgt -0,489 (Odds-Ratio = 0,631). Der positive Einfluss von Radfahr- und Schutzstreifen auf die Routenwahl ist im Modell signifikant  $(Signifikanz = 0.011).$ 

Das Ergebnis der Analyse wurde in ähnlicher Ausprägung erwartet. Es deckt sich zudem mit der allgemeinen Auffassung und den Ergebnissen anderer Studien. In diesen Arbeiten konnte bereits ein positiver Einfluss des Vorhandenseins von Radverkehrsinfrastruktur auf die Routenwahl nachgewiesen werden (siehe AP 1). Aufgrund der Tatsache, dass die Prädiktor-Variable "Führung im Mischverkehr" wegen der zuvor beobachteten Korrelation nicht in die Analyse einfließen konnte, können keine Aussagen zur Wirkung des Fahrens im Mischverkehr getroffen werden.

#### *Längsneigung*

Die Längsneigung entlang einer Route besitzt ebenfalls einen signifikanten Einfluss auf die Routenwahl. Das trifft vor allem auf die maximal vorhandene Längsneigung auf einer Route zu. Nimmt die maximale Steigung, die auf einer Route von den Radfahrenden überwunden werden muss, zu, so sinkt die Wahrscheinlichkeit der Auswahl dieser Route stark. Der Korrelationskoeffizient dieser Variable beträgt 53,472 (Odds-Ratio = 1,669E+23). Der stark negative Einfluss der maximalen Steigung auf die Routenwahl ist zudem signifikant (Signifikanz = 0,000). Für die durchschnittliche Längsneigung entlang einer Route wurde vom Modell ein positiver Zusammenhang aufgedeckt. Der Korrelationskoeffizient dieser Variable beträgt -71,254 (Odds-Ratio = 1,134E-31). Der positive Einfluss der durchschnittlichen Steigung ist im Modell zudem signifikant (Signifikanz = 0,000).

Der Einfluss der maximalen Steigung entlang einer Route wurde in ähnlicher Ausprägung erwartet. Es deckt sich mit der allgemeinen Auffassung und anderen Studienergebnissen (siehe AP 1). Die Radfahrenden sind bspw. bereit, längere Routen zu fahren – und damit Umwege in Kauf zu nehmen – um starke Anstiege zu vermeiden. Demgegenüber ist der vom Modell ermittelte signifikant positive Einfluss bei einer zunehmenden durchschnittlichen Steigung schwer zu interpretieren. Es ist anzunehmen, dass die Radfahrenden nicht per se Strecken mit höherer durchschnittlicher Steigung präferieren. Vielmehr könnte der Einfluss auf die unterschiedlichen Höhen zwischen Quell- und Zielpunkt einer Fahrt zurückgeführt

36 (46)

werden. So existieren gerade in Dresden viele Fahrten, bei denen sich Anstiege nicht vermeiden lassen (z.B. Fahrt aus dem tiefer liegenden innenstädtischen Bereich hinauf in randstädtische Gebiete auf den Elbhang). Auf diesen Fahrten wählen Radfahrende u.U. Routen mit geringen maximalen Anstiegen – an dieser Stelle entsteht der negative Einfluss der maximalen Steigung entlang einer Route. Da der Höhenunterschied zwischen Quelle und Ziel jedoch überwunden werden muss, verteilt sich die Steigung auf mehrere Streckenabschnitte. Auf diese Weise könnte der positive Einfluss der durchschnittlichen Steigung entlang einer Route zustande kommen.

#### *Oberflächenbeschaffenheit (Typ)*

Die Oberflächenbeschaffenheit beeinflusst die Routenwahl sowohl positiv als auch negativ. Die Ergebnisse der Analyse zeichnen jedoch ein Bild, das in dieser Ausprägung zunächst nicht erwartet wurde. So führt bspw. das Ansteigen des Anteils guter Oberflächen-Typen (z.B. Asphalt) einer Route zu einer Verringerung der Routenwahlwahrscheinlichkeit. Der Korrelationskoeffizient dieser Variable beträgt 0,697 (Odds-Ratio = 2,008). Der Einfluss ist zudem signifikant (Signifikanz = 0,000). Das Vorhandensein mittlerer und schlechter Oberflächen-Typen (Typ 2 und 3) hat wiederum einen positiven Einfluss auf die Auswahlwahrscheinlichkeit einer Route. Die Korrelationskoeffizienten der Variable sind -3,443 (Odds-Ratio = 0,032) für Typ 2 bzw. -0,414 (Odds-Ratio = 0,661) für Typ 3. Die Einflüsse sind jedoch nur bedingt signifikant (Signifikanz: Typ 2 = 0,000, Typ 3 = 0,214).

Das Ergebnis der Analyse deckt sich nicht mit dem allgemeinen Verständnis oder mit den Ergebnissen anderer Studien (siehe AP 1). Die Modellergebnisse lassen sich jedoch erklären: Zum einen könnten die Ergebnisse auf eine mangelnde Datengrundlage zurückzuführen sein. Die Vollständigkeit und Korrektheit der OSM-Daten sollte an dieser Stelle noch einmal geprüft werden. Zum anderen könnte für die Radfahrenden die Qualität der Oberfläche, und damit der Komfort, viel entscheidender sein als der Oberflächen-Typ. Überspitz formuliert würde dies bedeuten, dass den Radfahrenden egal ist, ob die Oberfläche asphaltiert oder gepflastert ist, solang sie auf einer glatten Oberfläche fahren, die ein hohes Maß an Komfort bietet. Dies wird durch die Ergebnisse zum Einfluss der Oberflächenqualität (siehe folgender Abschnitt) gestützt.

#### *Qualität der Fahrbahnoberfläche*

Für die Qualität des Fahrbahnbelages ließ sich ein starker Einfluss auf die Routenwahl feststellen. In dieser Prädiktoren-Kategorie führt vor allem der Anstieg des Anteils der Qualitäts-Klasse 1 (gut) entlang einer Route zu einer Erhöhung der Wahlwahrscheinlichkeit durch die Radfahrenden. Der Korrelationskoeffizient dieser Variable beträgt -0,960 (Odds-Ratio = 0,383). Der stark positive Einfluss auf die Routenwahl ist zudem signifikant (Signifikanz = 0,000). Das Vorhandensein von Streckenabschnitten der Qualitäts-Klasse 2 (mittel) beeinflusst die Routenwahl ebenso positiv. Der Einfluss ist im Vergleich sogar leicht erhöht (Korrelationskoeffizient = -1,226, Odds-Ratio = 0,293) und ebenso signifikant (Signifikanz = 0,000). Demgegenüber hat das Vorhandensein von Streckenabschnitten mit schlechter Oberflächenqualität (Klasse 3) einen negativen Einfluss auf die Wahlwahrscheinlichkeit. Der Korrelationskoeffizient (0,794) zeigt, dass mit zunehmendem Anteil dieser Klasse entlang einer Route die Auswahlwahrscheinlichkeit für eine Route abnimmt (Odds-Ratio = 2,213). Die Signifikanz des Zusammenhangs bewegt sich in einem Bereich, der also "noch signifikant" bezeichnet werden kann (Signifikanz = 0,066).

Die Ergebnisse der Analyse wurden in dieser Ausprägung weitgehend erwartet und decken sich zu großen Teilen mit Ergebnissen anderer Studien (siehe AP 1) sowie der allgemeinen Auffassung. Lediglich der starke Einfluss der Qualitäts-Klasse 2 (mittel) bleibt zu hinterfragen. Eine mögliche Erklärung für den starken Einfluss könnte sein, dass zur Qualitäts-Klasse 2 nur relativ wenig Informationen vorliegen (für ca. 70% der Strecken liegen keine Informationen vor). Dies könnte einen starken Einfluss auf die Analyseergebnisse haben.

## *Zulässige Höchstgeschwindigkeit des MIV*

Die maximal zulässige Geschwindigkeit des MIV auf Streckenabschnitten entlang einer Route besitzt in allen Ausprägungen einen negativen Einfluss auf die Routenwahl. Es sind jedoch unterschiedlich stark ausgeprägte Einflüsse zu erkennen. In der Prädiktoren-Kategorie führt vor allem ein Anstieg des Anteils von Strecken mit einer zulässigen Geschwindigkeit des MIV > 50km/h zu einer stark sinkenden Auswahlwahrscheinlichkeit einer Route. Der Korrelationskoeffizient dieser Variable beträgt 3,374 (Odds-Ratio = 29,192). Der stark negative Einfluss ist zudem signifikant (Signifikanz = 0,000). Zunehmende Anteile von Strecken mit einer zulässigen Höchstgeschwindigkeit ≤ 30km/h führen ebenfalls zu einem Absinken der Auswahlwahrscheinlichkeit. Der Einfluss ist mit einem Korrelationskoeffizienten von 0,083 (Odds-Ratio = 1,086) allerdings deutlich schwächer ausgeprägt. Der Zusammenhang ist zudem nicht signifikant (Signifikanz = 0,503).

Die Analyseergebnisse entsprechen in etwa den erwarteten Ergebnissen. Sie decken sich größtenteils mit der allgemeinen Auffassung und den Ergebnissen anderer Studien, in denen bereits ein negativer Einfluss hoher Geschwindigkeiten des MIV auf die Routenwahl nachgewiesen wurde (siehe AP 1). Dass auch geringere zulässige Höchstgeschwindigkeiten (≤30km/h) einen – wenn auch nicht so starken – negativen Einfluss auf die Wahlwahrscheinlichkeit haben, wäre ein überraschendes Resultat, wenn der Einfluss signifikant wäre. Die zulässigen Geschwindigkeiten und ihr prinzipiell negativer Einfluss könnten als Stellvertretergröße für das Vorhandensein von motorisiertem Verkehr entlang der Routen interpretiert werden. Auf Strecken mit hohen Geschwindigkeiten ist das Verkehrsaufkommen des MIV meist höher. Der Nachweis eines derartigen Zusammenhangs bleibt, aufgrund fehlender Daten, zu führen.

#### *Anzahl zu querender Knotenpunkte und deren Regelung*

Die Anzahl zu querender Knotenpunkte und deren Regelung wirken sich unterschiedlich auf die Wahl einer Route aus. LSA-geregelte Knotenpunkte besitzen einen leicht positiven Einfluss auf die Routenwahl der Radfahrenden. Ein häufigeres Auftreten entlang einer Route führt also zu einer Erhöhung der Routenwahlwahrscheinlichkeit. Der Korrelationskoeffizient dieser Variable beträgt -0,026 (Odds-Ratio = 0,974). Der positive Einfluss ist jedoch nicht signifikant (Signifikanz = 0,235). Das Vorhandensein markierter Querungsmöglichkeiten besitzt hingegen einen stark negativen Einfluss auf die Auswahlwahrscheinlichkeit einer Route. Der Korrelationskoeffizient dieser Variable beträgt 1134,973 – Odds-Ratio und Signifikanz konnten im Rahmen der Modellschätzung nicht ermittelt werden (beim Berechnen der Statistik ist ein Werteüberlauf aufgetreten, weshalb die Werte auf den systemdefinierten Fehlwert gesetzt wurden). Knotenpunkte, die keine markierten Querungsmöglichkeiten besitzen, beeinflussen die Routenwahl positiv. Der Korrelationskoeffizient dieser Variable beträgt -6,232 (Odds-Ratio = 0,002). Ein häufigeres Auftreten entlang einer Route führt also zu einer steigenden Wahlwahrscheinlichkeit. Der positive Einfluss ist zudem signifikant (Signifikanz = 0,000).

Die Ergebnisse können unterschiedlich interpretiert werden. Für die Anzahl der zu querenden LSA-geregelten Knotenpunkte wurde ursprünglich angenommen, dass der potentielle Zeitverlust durch die entstehenden Wartezeiten tendenziell zu einer Vermeidung LSA-geregelter Knotenpunkte führen würde. Der leicht positive Einfluss einer zunehmenden Anzahl LSA-geregelter Knotenpunkte entlang einer Route könnte für die Radfahrenden damit erklärt werden, dass LSA-geregelte Knotenpunkte ein Mehr an Sicherheit bedeuten, da sie den Radfahrenden selbst beim Queren (bspw. von großen Hauptverkehrsstraßen) mehr Sicherheit vermitteln. Die stark negative Wirkung von Knotenpunkten mit markierten Querungsmöglichkeiten könnte darauf zurückgeführt werden, dass an diesen Knotenpunkten der Verkehrsfluss unterbrochen wird und Verlustzeiten (Bremens, Warten, Beschleunigen) entstehen. Demgegenüber könnte eine zunehmende Anzahl von Knotenpunkten ohne markierte Querungsmöglichkeiten entlang der Route als stark positiv wahrgenommen werden, weil an diesen Knotenpunkten keine oder geringe Verlustzeiten entstehen. Diesbezüglich decken sich die Ergebnisse der vorliegenden Arbeit mit Ergebnissen anderer Studien, in denen sowohl ein positiver als auch negativer Einfluss auf die Routenwahl nachgewiesen wurde (siehe AP 1).

Die beschriebenen Ergebnisse der Analyse sind in [Tabelle 3](#page-38-0) zusammengefasst. Sie enthält Koeffizienten, Signifikanzen und Odds-Ratios der Variablen. In der letzten Spalte sind Richtung und Stärke des Einflusses einer Variable plakativ durch Pfeile dargestellt.

<span id="page-38-0"></span>

| <b>Variable</b>                           | Koeff.    | Sign. | Odds-R.  | <b>Einfluss</b>           |
|-------------------------------------------|-----------|-------|----------|---------------------------|
| Distanz                                   | 0,000     | 0,000 | 1,000    | →                         |
| Selbständig bzw. separat geführte Radwege | $-1,174$  | 0,000 | 0,309    | 刁                         |
| Radfahr- und Schutzstreifen               | $-0,489$  | 0,011 | 0,613    | W                         |
| Maximale Längsneigung                     | 53,472    | 0,000 | 1,69E+23 | ⋓                         |
| Durchschnittliche Längsneigung            | $-71,254$ | 0,000 | 1,13E-31 | $\mathbb{T}$              |
| Anteil Oberflächentyp 1                   | 0,697     | 0,000 | 2,008    | $\overline{\mathbb{Z}}$   |
| Anteil Oberflächentyp 2                   | $-3,443$  | 0,000 | 0,032    | $\mathbb{P}$              |
| Anteil Oberflächentyp 3                   | $-0,414$  | 0,214 | 0,661    | $\widehat{\mathbb{Z}}$    |
| Anteil Oberflächenqualitäts-Klasse 1      | $-0,960$  | 0,000 | 0,383    | W                         |
| Anteil Oberflächenqualitäts-Klasse 2      | $-1,226$  | 0,000 | 0,293    | $\mathcal{Z}_\mathcal{V}$ |
| Anteil Oberflächenqualitäts-Klasse 3      | 0,794     | 0,066 | 2,213    | $\overline{\mathbb{Z}}$   |
| Anteil Strecken mit einer max. zul.       | 0,083     | 0,503 | 1,086    | $\Rightarrow$             |
| Geschwindigkeit ≤30km/h                   |           |       |          |                           |
| Anteil Strecken mit einer max. zul.       | 3,374     | 0,000 | 29,192   | J                         |
| Geschwindigkeit >50km/h                   |           |       |          |                           |
| Anzahl LSA-geregelter Knotenpunkte/km     | $-0,026$  | 0,235 | 0,974    | $\Rightarrow$             |
| Anzahl Knotenpunkte/km mit markierten     | 1134,973  |       |          | 业                         |
| Querungsmöglichkeiten                     |           |       |          |                           |
| Anzahl Knotenpunkte/km ohne markierte     | $-6,232$  | 0,000 | 0,002    | 46                        |
| Querungsmöglichkeiten                     |           |       |          |                           |
| Konstanter Term                           | $-0,387$  |       |          |                           |

Tabelle 3: Überblick über die Analyseergebnisse

#### *Ergebnisevaluation*

Nachdem die Modellschätzung durchgeführt wurde muss nun dessen Modellgüte geprüft werden. Da für die Schätzung des Modells die MLE verwendet wurde, kann der Wert der maximierten Log-Likelihood (LL) für die Beurteilung der Modellgüte verwendet werden [35]. Bei der Nutzung des LL wird jedoch statt der LL meist der Wert −2LL = −2 · LL genutzt. Umso kleiner der Wert der −2LL, umso höher ist die Anpassungsgüte des Modells.

Beim vorliegenden Modell ist −2LL = 7138,564. Leider sagt die absolute Größe dieses Wertes wenig aus, da sowohl LL als auch –2LL aufsummierte Werte darstellen, die abhängig von der Anzahl der Beobachtungen ist. Eine Verdopplung der Beobachtungen würde folglich zu einer Verdopplung des –2LL führen, obwohl sich an den Schätzwerten nichts ändert.

Um dennoch einen Eindruck über die Modellgüte zu erlangen, wird die –2LL des Modells üblicherweise der –2LL eines sog. Null-Modells gegenübergestellt werden. Das Null-Modell beinhaltet nur die Konstante und keine der Prädiktor-Variablen. Die –2LL des Null-Modells liegt in diesem Falls bei 12.817,206 und ist somit mehr als doppelt so hoch (2,3-fach) wie die –2LL des Gesamtmodells (inkl. der Prädiktor-Variablen). Das bedeutet, dass der Einbezug der Prädiktor-Variablen zu einer höheren Modellgüte führt.

Der wichtigste Test für die Prüfung der Modellgüte ist der sog. "Likelihood-Ratio-Test" (LLR). Er wird oft auch als "Likelihood-Quotienten-Test" bezeichnet. Die LLR berechnet sich nach

$$
LLR = -2 * (LL_0 - LL_m) \tag{5}
$$

 $LL_0$  bezeichnet dabei die maximierte Log-Likelihood (LL) für das Null-Modell und  $LL_m$  die maximierte LL für das vollständige Modell. Je größer die Distanz (Differenz) zwischen den Modellen ist, desto besser ist das Modell. Für das vorliegende Modell ergibt sich bei 16 Freiheitsgraden ein LLR = 5678,642. Die Signifikanz liegt für den Likelihood-Quotienten-Test bei 0,000.

Darüber hinaus helfen sog. Pseudo-R<sup>2</sup>-Statistiken, die Modellgüte einzuschätzen. In Analogie zum  $R^2$  bei der linearen Regression werden die Pseudo- $R^2$ -Statistiken im Rahmen der logistischen Regression genutzt. Gebräuchliche Maße sind u.a. das McFadden R<sup>2</sup>, Cox & Snell-R<sup>2</sup> sowie Nagelkerke's R<sup>2</sup>. Sie können ähnlich wie das R<sup>2</sup> der linearen Regression interpretiert – allerdings ähneln sie dem R<sup>2</sup> nur insofern, dass sie "nur Werte zwischen 0 und 1 annehmen können" [35]. Wie die dem R<sup>2</sup> kommt ein höherer Wert einer besseren Anpassung gleich.

Ein wichtiges Güte-Maß ist das McFadden  $R^2$ . Es berechnet sich nach

$$
McF-R2 = 1 - (LL_m/LL_0)
$$
 (6)

und wird durch den Quotienten der LL gebildet. Bei geringen Unterschieden der LL der beiden Modelle ist der Quotient nahe 1 und das McF-R2 dementsprechend nahe 0. Das Erreichen eines McF-R<sup>2</sup> = 1 gilt allgemeinhin bei realen Daten nahezu als unmöglich (perfekte Anpassung). Die Werte des McF-R<sup>2</sup> liegen in der Praxis deutlich niedriger als beim R<sup>2</sup> von Modellen der linearen Regression. Nach [35] deuten bereits Werte zwischen 0,2 bis 0,4 auf eine gute Modellanpassung hin. Im vorliegenden Fall ist das McF-R2 = 0,443.

Das Cox & Snell-R2 berechnet sich nach

$$
R_{CS}^2 = 1 - \left(\frac{L_0}{L_m}\right)^{\frac{2}{k}}\tag{7}
$$

und kann nur Werte kleiner 1 annehmen, weil L<sub>0</sub> stets größer 0 ist. Das bedeutet, dass es selbst bei einer perfekten Anpassung Werte liefern wird, die geringer 1 sind. Im vorliegenden Fall ist das  $R^2$ <sub>cs</sub> = 0,393. Der Wert ist schwer zu interpretieren, kann aber als relativ hoch angesehen werden.

Ein weiteres Maß ist das Nagelkerke's  $R^2$ . Es berechnet sich nach

$$
R_N^2 = \frac{R_{CS}^2}{1 - L_0^{2/k}}
$$
 (8)

und basiert auf dem Cox & Snell-R<sup>2</sup> und modifiziert es derart, dass auch der Maximalwert (1) erreicht werden kann. Im vorliegenden Modell ist das  $R^2$ <sub>N</sub> = 0,581. Dieser Wert ist als mittelhoch anzusehen.

Als weiteres Maß zur Beurteilung der Modellgüte kann die Klassifikationsstatistik des Modells herangezogen werden. Sie gibt Auskunft darüber, wie gut das Modell die Wahl einer Route (Annahme vs. Ablehnung) voraussagt. [Tabelle 4](#page-40-0) zeigt die Werte der Klassifikations-Statistik des vorliegenden Modells. Es wird deutlich, dass das Modell für die von den Radfahrenden nicht gewählten Alternativen in 8.226 der Fälle die Ablehnung der Alternative richtig prognostiziert. In 293 Fällen, bei denen Radfahrende sich gegen eine Route entschieden haben, würde das Modell eine Wahl der vorgeschlagenen Alternative vorhersagen. Insgesamt trifft das Modell mit einer Genauigkeit von 96,6% Vorhersagen zur "nicht Wahl" einer Alternative.

Bei den gewählten Routen liegt die Genauigkeit nicht ganz so hoch. Das Modell wählt in 1.847 Fällen die von den Radfahrenden gewählten Routen. Das entspricht einer Genauigkeit von 64,7%. In 1.008 Fällen, bei denen Radfahrende sich für eine Route entschieden haben, würde das Modell eine der vorgeschlagenen Alternative vorhersagen. Damit konnte eine Genauigkeit von 64,7% ermittelt werden.

<span id="page-40-0"></span>

|                   | Vorhergesagt |       |           |  |
|-------------------|--------------|-------|-----------|--|
|                   |              |       | % richtig |  |
| <b>Beobachtet</b> | 8.226        | 293   | 96,6%     |  |
|                   | 1.008        | 1.847 | 64,7%     |  |
| % insgesamt       | 81,2%        | 18,8% | 88,6%     |  |

Tabelle 4: Klassifikation des Modells

Die Güte des vorliegenden Modells wird als sehr hoch angesehen, da die Pseudo-R<sup>2</sup> recht hohe Werte aufzeigen und das Modell darüber hinaus eine sehr hohe Anpassungsgüte erzielt (siehe Klassifikationsstatistik).

# 4. Schlussfolgerung und Ausblick

Im Rahmen der Machbarkeitsstudie wurde aufgezeigt, dass offene Karten- und GPS-Daten für die Analyse und Modellierung der Routenwahl im Radverkehr genutzt werden können. Die Web-Anwendung "bikeSim" ermöglicht es damit kommunalen Akteur\*innen auch ohne Vorkenntnisse, Radverkehrs-Simulationen für ein selbst entworfenes Szenario durchzuführen. Dazu können in der entwickelten Web-Anwendung diverse Eigenschaften des Verkehrsnetzes (z.B. Infrastrukturtyp, Oberflächenbeschaffenheit u.v.m.) einfach und intuitiv geändert und gespeichert werden. Mit Hilfe der anschließenden Simulation werden die resultierenden Verkehrsmengen berechnet und die Unterschiede zwischen IST- und SOLL-Zustand dargestellt werden. Das Simulationsmodell zeigt zudem eine hohe Güte und ermöglicht damit eine realistische Simulation des Radverkehrs.

Die genutzten OSM-Daten bieten insgesamt eine Fülle von Informationen, auf die im Rahmen der Studie zurückgegriffen wurde. Auch wenn deren Detailgrad meist sehr hoch ist, so ist die Qualität der OSM-Daten aufgrund ihrer "Offenheit" und der fehlenden Qualitätskontrolle nicht immer als ausreichend einzustufen. Der offene Zugang und die Editierbarkeit der genutzten Datengrundlage stellt daher eine große Herausforderung dar. Andererseits ermöglicht der freie Zugang zu den Daten auch Anpassungen sowie die Plausibilisierung für Städte im gesamtdeutschen Bundesgebiet. Dementsprechend besteht in der Nutzung von offenen Daten auch eine große Chance und für die Übertragbarkeit des gewählten Ansatzes ein erhebliches Potential.

Darüber hinaus könnte die Nutzung weiterer Datenquellen für die Übertragung der Projektergebnisse zuträglich sein. Im Rahmen unterschiedlicher, teils deutschlandweiter, Radverkehrskampagnen (z.B. Aktion STADTRADELN) werden Routendaten von Radfahrenden erhoben. Diese Daten könnten als Input genutzt werden, um a) Quelle-Ziel-Matrizen zu erzeugen, die dem Simulationsmodell als Input für ein Stadtgebiet dienen oder b) um Stadt-spezifische Routenwahlmodelle zu entwickeln (analog zur Pilotstadt). Dadurch könnte die Web-Anwendung auf weitere Städte, für die GPS- und OSM-Daten vorliegen, übertragen und genutzt werden.

Existieren für Städte keine der genannten Radverkehrsdaten, die als Input der Simulation dienen, könnten durch die Entwicklung und Umsetzung weiterer Modellstufen (z.B. Berechnung von Verkehrsaufkommen und -verflechtung sowie Verkehrsmittelwahl) die notwendigen Daten erzeugt werden. Dies würde auch Simulationen für Kommunen und Städte ermöglichen, die nicht über entsprechende Radverkehrsdaten verfügen.

Ein weiteres Potential besteht in der Nutzung anderer Analyse- und Simulationsmodelle. Durch die Erweiterungen des genutzten Modells (MNL), die Nutzung anderer Regressionsmodelle (z.B. C-Logit, Path Size-Logit etc.) oder Verfahren des maschinellen Lernens (KI-Ansätze) könnten u.U. noch höhere Genauigkeiten erreicht werden.

Um die Qualität des Simulationsmodells der vorliegenden Machbarkeitsstudie zu sichern und weiter zu erhöhen, sollten in weiteren Schritten Tests mit Anwendungsfällen aus der Pilotkommune durchgeführt werden. So könnten bspw. im Verkehrsnetz umgesetzte Maßnahmen ex-post simuliert und den beobachteten Resultaten gegenübergestellt werden. Dazu müssten jedoch detaillierte Daten zur Radverkehrsnachfrage vorliegen, die Aussagen zu den Radverkehrsmengen vor und nach der Umsetzung einer Maßnahme zulassen.

In Anbetracht der Projektergebnisse und der formulierten Potentiale wird geschlussfolgert, dass die resultierende Web-Anwendung ein hohes Potential hat, kommunale Akteure bei der Entscheidungsfindung im Planungsprozess zu unterstützen. Eine Ausweitung und Weiterentwicklung hilft vor allem Kommunen, die aufgrund knapper finanzieller und personeller Ressourcen sowie fehlender Expertise selbst keine Modellierung mit konventionellen Softwareprodukten durchführen können. In der Machbarkeitsstudie wurde die Anwendung zunächst für die Pilotstadt Dresden umgesetzt. Eine weitere Plausibilisierung und Weiterentwicklung sowie die deutschlandweite Öffnung der Anwendung wäre im Sinne der Radverkehrsförderung und Planung vorstellbar und wünschenswert.

#### 44 (46)

# Literatur

[1] FFG Projektdatenbank, 2020. FamoS – Fahrradverkehrsmodelle als Planungsinstrument zur Reorganisation des Straßenraums URL:<https://projekte.ffg.at/projekt/1705884/pdf>

[2] Oschabnig, K., 2015. Neue Blickwinkel für die Planung durch Visualisierung mit Heatmaps. Besseres planen mit App und Freiwilligen? In: mobilogisch 1/2015, S. 40

[3] Bussche D., Van de Coevering P., 2015. BikePRINT – In Depth Analysis of Cyclist Behaviour and Cycle Network Performance Using Extensive Gps-Track Data. European Transport Conference. Association for European Transport; Frankfurt, Germany

[4] Bussche, D., 2015. BikePrint - cyclists' data as background for bicycle traffic planning. 4. Nationaler Radverkehrskongress, 18. –19. Mai 2015, Potsdam

[5] MATSim, 2020. MATSim – Multi-Agent Transport Simulation. URL:<https://www.matsim.org/>

[6] PTV Group, 2020. PTV-VISUM. URL[: https://www.ptvgroup.com/en/solutions/products/ptv](https://www.ptvgroup.com/en/solutions/products/ptv-visum/)[visum/](https://www.ptvgroup.com/en/solutions/products/ptv-visum/)

[7] Ziemke,D., Metzler, S., Nagel, K., 2017. Modeling bicycle traffic in an agent-based transport simulation. Procedia Computer Science, Volume 109, Pages 923-928, <https://doi.org/10.1016/j.procs.2017.05.424>

[8] Schenk, M., Petersen, M., 2020. Modelling bicycle traffic with PTV VISUM. Webinar, URL: <https://www.ptvgroup.com/de/support-kontakt/webinare/> un[d https://youtu.be/nXmpyihwA8Y](https://youtu.be/nXmpyihwA8Y)

[9] Stinson, M.A., and C.R. Bhat, 2003. Commuter Bicyclist Route Choice: Analysis Using a Stated Preference Survey, Transportation Research Record, Vol. 1828, pp. 107-115.

[10] Sener, I.N., Eluru, N., Bhat, C.R., 2009. An analysis of bicycle route choice preferences in Texas, US. Transportation (2009) 36:511–539,<https://doi.org/10.1007/s11116-009-9201-4>

[11] Song, R., Ni, Y., Li, K., 2017. Understanding cyclists' risky route choice behavior on urban road sections. World Conference on Transport Research - WCTR 2016 Shanghai. 10-15 July 2016. Transportation Research Procedia 25 (2017) 4157–4170

[12] Broach, J., Dill, J. Gliebe, J., 2012. Where do cyclists ride? A route choice model developed with revealed preference GPS data, Transportation Research Part A: Policy and Practice, Volume 46, Issue 10, Pages 1730-1740,<https://doi.org/10.1016/j.tra.2012.07.005>

[13] Hood, J., Sall, E., Charlton, B., 2011. A GPS-based bicycle route choice model for San Francisco, California. Transp. Lett. 63–75. [https://doi.org/10.3328/TL.2011.03.01. 63-75](https://doi.org/10.3328/TL.2011.03.01.%2063-75)

[14] Lott, D.Y., Tardiff, T., Lott, D.F., 1978. Evaluation by experienced riders of a new bicycle lane in an established bikeway system. Transportation Research Record 683: 40-46

[15] Antonakos, C.L., 1994. Environmental and travel preferences of cyclists. Transportation Research Record 1438: 25-33

[16] Krizek, K., El-Geneidy, A., Thompson, K., 2007. A detailed analysis of how an urban trail system affects cyclists' travel. Transportation, nº 34, pp. 611-624.

[17] Menghini, G., Carrasco, N., Schüssler, N., Axhausen, K.W., 2010. Route choice of cyclists in Zurich. Transp. Res. A, 44 (9) (2010), pp. 754-776

[18] Kang, L., Fricker, J.D., 2013. Bicyclist commuters' choice of on-street versus off-street route segments. Transportation, 40 (2013), pp. 887-902<https://doi.org/10.1007/s11116-013-9453-x>

[19] Casello, J., Usyukov, V., 2014. Modelling Cyclists Route Choice Based on GPS Data. Transportation Research Record, TRB Annual Meeting (2014)

[20] Kathri, R, Cherry, C.R., Nambisan, S.S., Han, L.D, 2016. Modeling route choice of utilitarian bikeshare users with GPS data. Transportation Research Record - Journal of the Transportation Research Board.

[21] Ton, D., Cats, O., Duives, D., Hoogendoorn, S., 2017. How do people cycle in Amsterdam? Estimating cyclists route choice determinants using GPS data from an urban area; Transportation Research Record Journal of the Transportation Research Board.

[22] Chen, P., Shen, Q., Childress, S., 2018. A GPS data-based analysis of built environment influences on bicyclist route preferences, International Journal of Sustainable Transportation, 12:3, 218-231, DOI:<https://doi.org/10.1080/15568318.2017.1349222>

[23] Hardinghaus, M., Cyganski, R., Bohle, W., 2019. Attraktive Radinfrastruktur. Routenpräferenzen von Radfahrenden. Endbericht. Deutsches Zentrum für Luft- und Raumfahrt DLR-, Institut für Verkehrsforschung, Berlin. URL:<https://repository.difu.de/jspui/handle/difu/257066>

[24] Becker, U., Petzoldt, T., 2019. RadVerS – Mit Smartphones generierte Verhaltensdaten im Verkehr – Differenzierung des Nutzerverhaltens unterschiedlicher RadfahrerInnengruppen. Abschlussbericht zum Projekt im Nationaler Radverkehrsplan 2020 (FK VB1704).

[25] Ben-Akiva, M., Lerman, S., 1985. Discrete choice analysis: theory and applications to travel demand. MIT Press Series in Transportation Studies, 1, pp. 59-99

[26] McFadden, D., 1976. The mathematical theory of demand models. In: P. Stopher, A. Meyburg (Eds.), Behavioural Travel Demand Models, North Holland, Amsterdam, pp. 75-96

[27] Lißner, S., Huber, S., 2021. Facing the needs for clean bicycle data – a bicycle-specific approach of GPS data processing. In: European Transport Research Review, January 2021, DOI: <https://doi.org/10.1186/s12544-020-00462-2>

[28] Lißner, S., Huber, S., Lindemann, P., Anke, J., Francke, A., 2020. GPS-data in bicycle planning: "Which cyclist leaves what kind of traces?" Results of a representative user study in Germany . In: Transportation Research Interdisciplinary Perspectives, Volume 7, <http://dx.doi.org/10.1016/j.trip.2020.100192>

[29] Lou, Y., Xie, X., Zhang C., Wang, W., Zheng, Y., Huang, Y., 2009. Map-Matching for Low-Sampling-Rate GPS Trajectories. Proceedings of the 17th ACM SIGSPATIAL International Conference on Advances in Geographic Information Systems. P. 352-361 <https://doi.org/10.1145/1653771.1653820>

[30] GitHub, 2020. Graphhopper/ Map-Matching. URL: [https://github.com/graphhopper/map](https://github.com/graphhopper/map-matching)[matching](https://github.com/graphhopper/map-matching)

[31] GitHub, 2020. abranch/ brouter. URL:<https://github.com/abrensch/brouter>

[32] Valhalla, 2020. Map Matching API. URL: [https://valhalla.readthedocs.io/en/latest/api/map](https://valhalla.readthedocs.io/en/latest/api/map-matching/api-reference/)[matching/api-reference/](https://valhalla.readthedocs.io/en/latest/api/map-matching/api-reference/)

[33] Schlaich, J., 2010. Analyzing Route Choice Behavior with Mobile Phone Trajectories. Transportation Research Record: Journal of the Transportation Research Board. <https://doi.org/10.3141/2157-10>

[34] Urban, D., Mayerl, J., 2018. Angewandte Regressionsanalyse: Theorie, Technik und Praxis

[35] Backhaus, K., Erichson, B., Plinke, W., Weiber, R., 2016. Multivariate Analysemethoden - Eine anwendungsorientierte Einführung. Berlin, Heidelberg: Springer Gabler.